# GraphX: Graph Processing in a Distributed Dataflow Framework

Joseph Gonzalez Postdoc, UC-Berkeley AMPLab Co-founder, GraphLab Inc.

Joint work with Reynold Xin, Ankur Dave, Daniel Crankshaw, Michael Franklin, and Ion Stoica

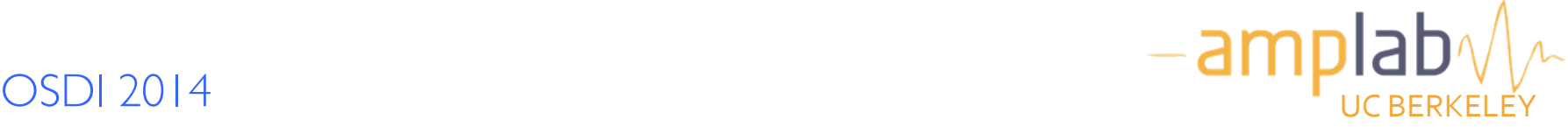

### Modern Analytics

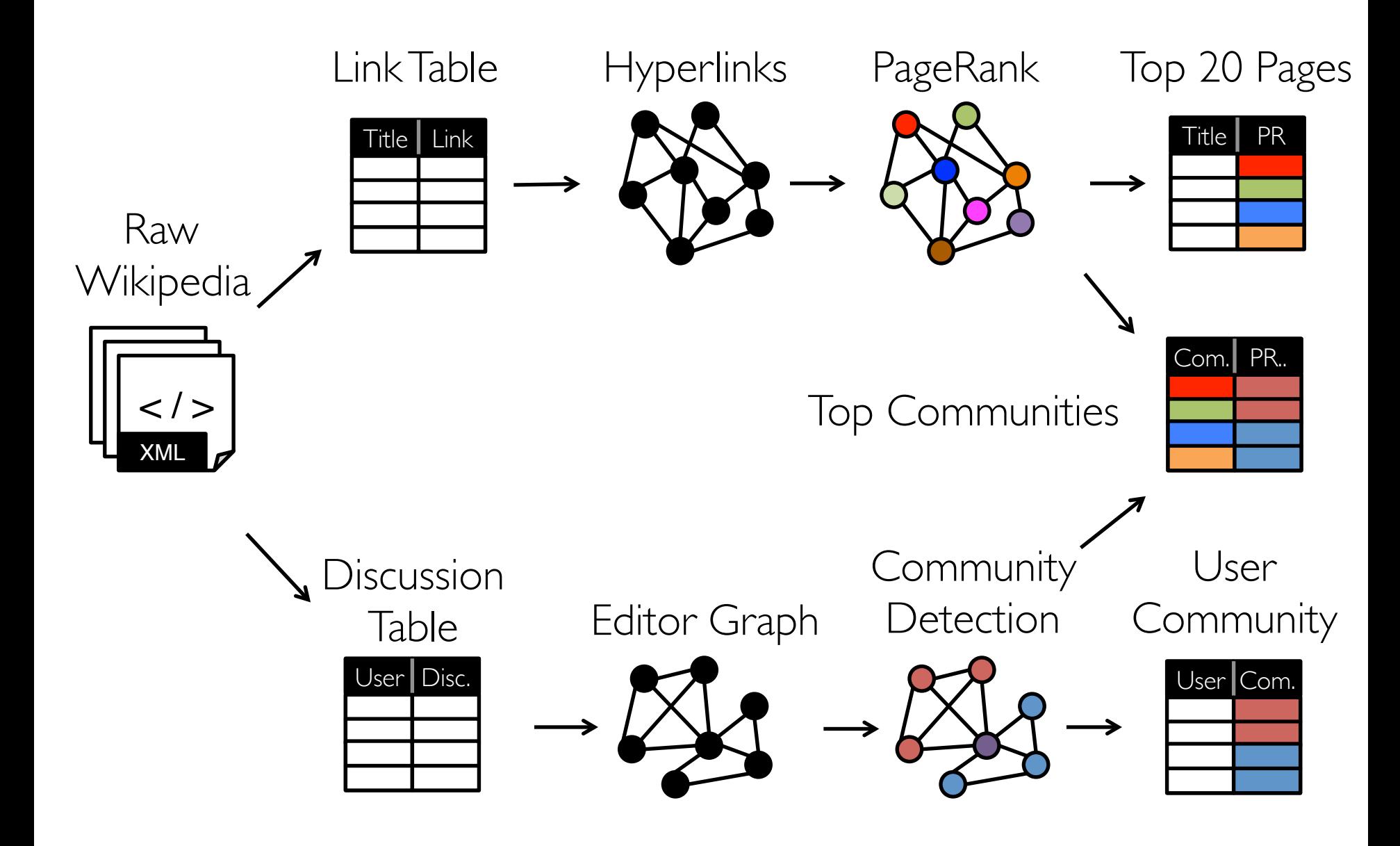

### Tables

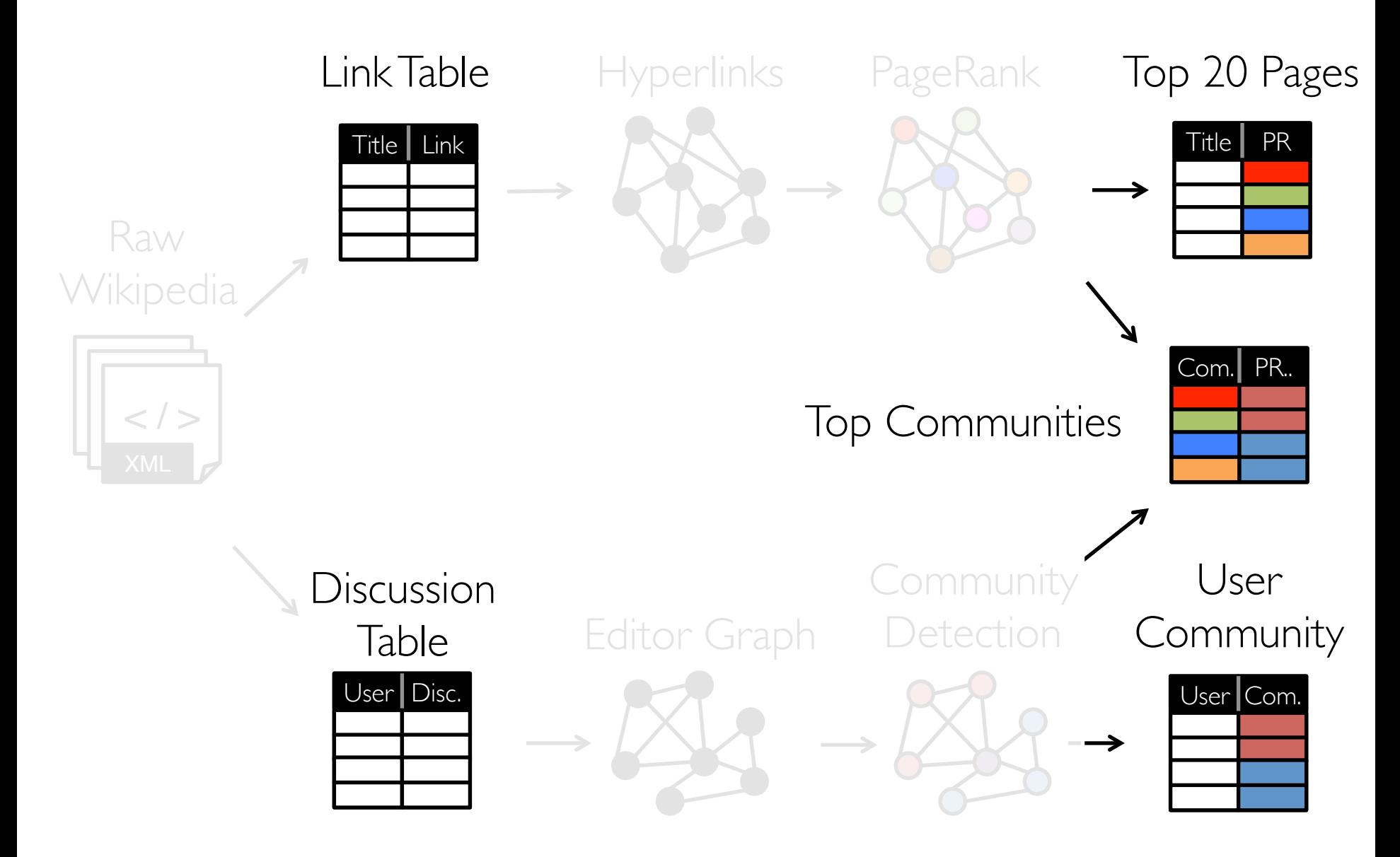

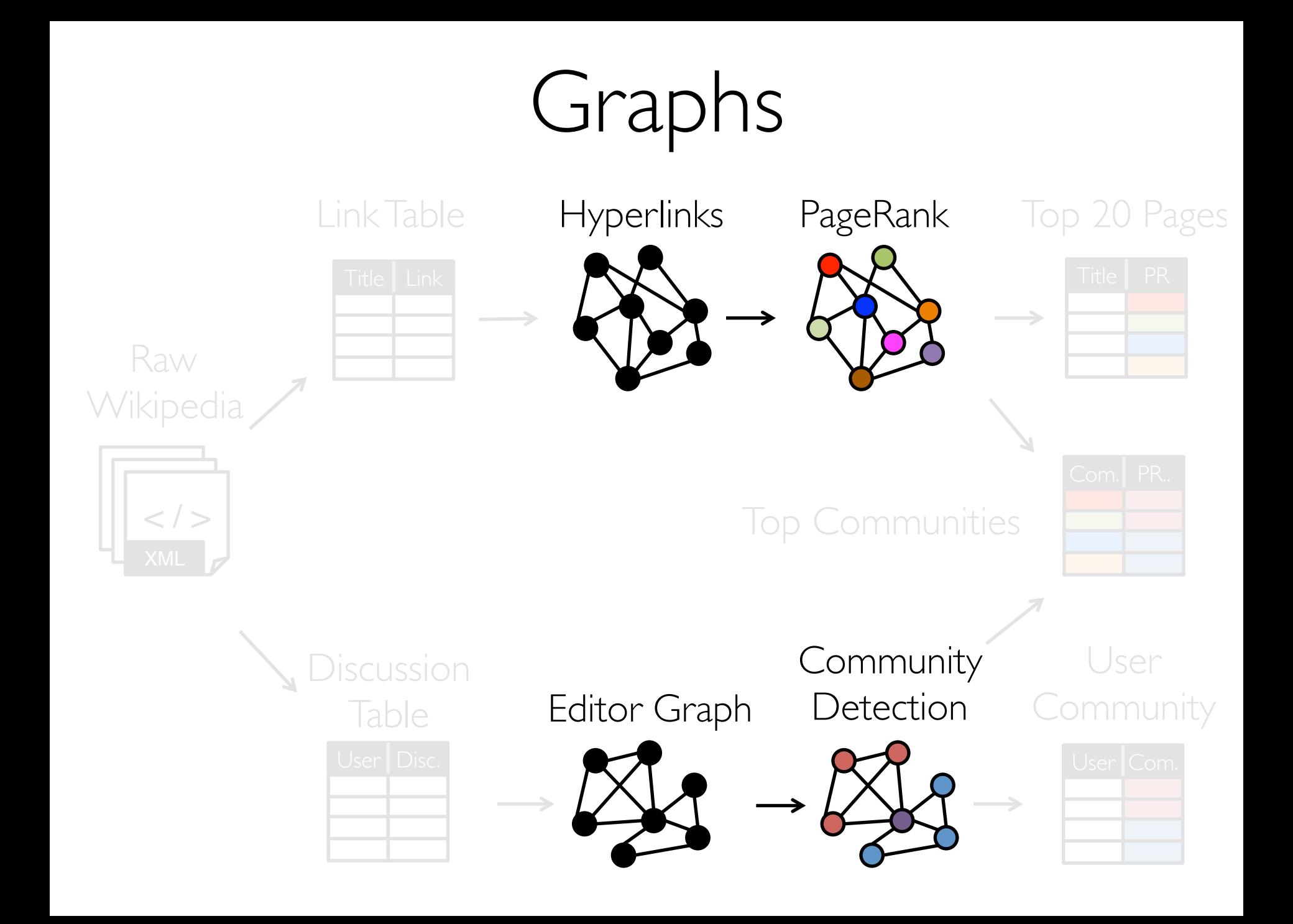

### Separate Systems

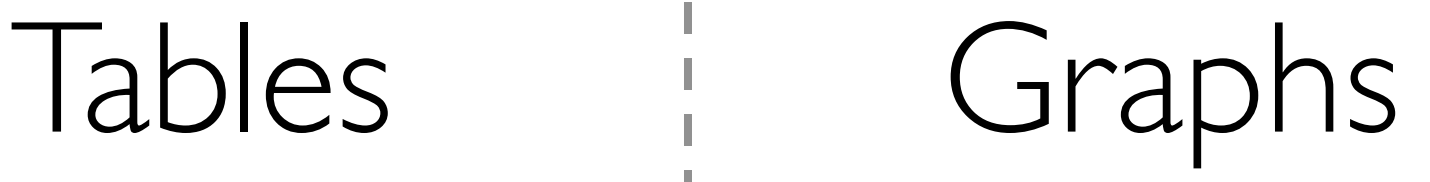

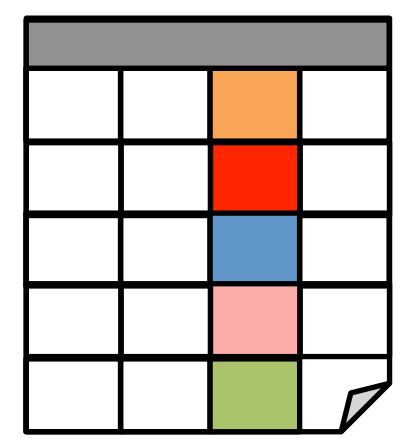

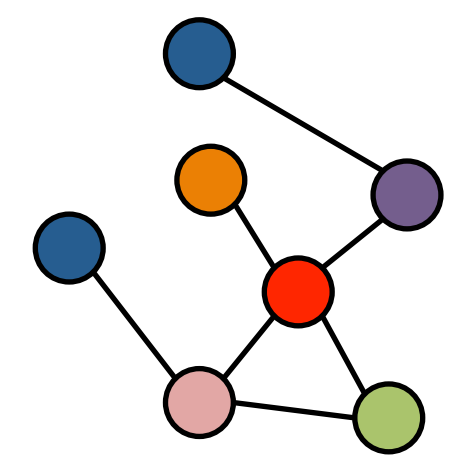

### Separate Systems

Graphs

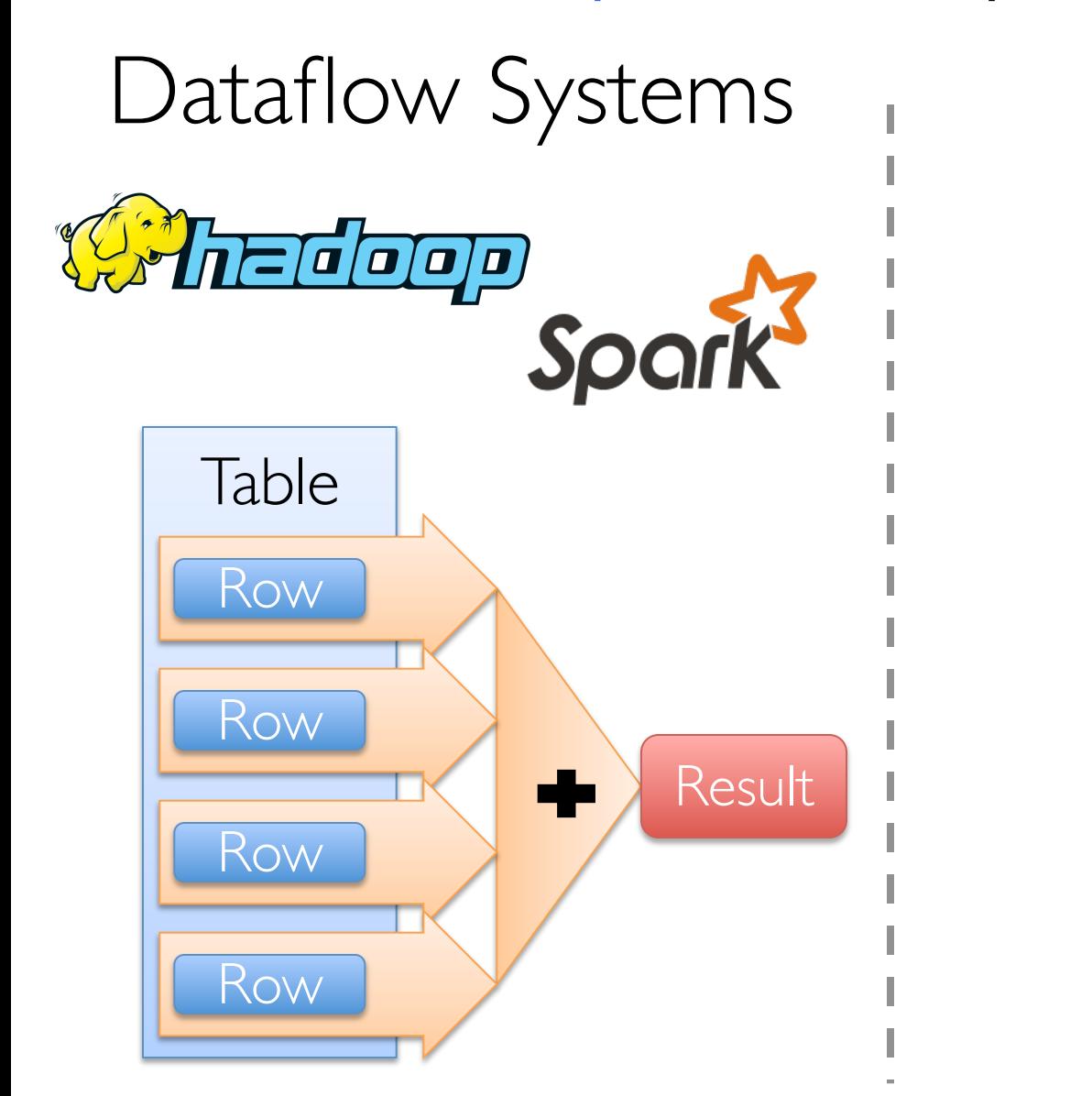

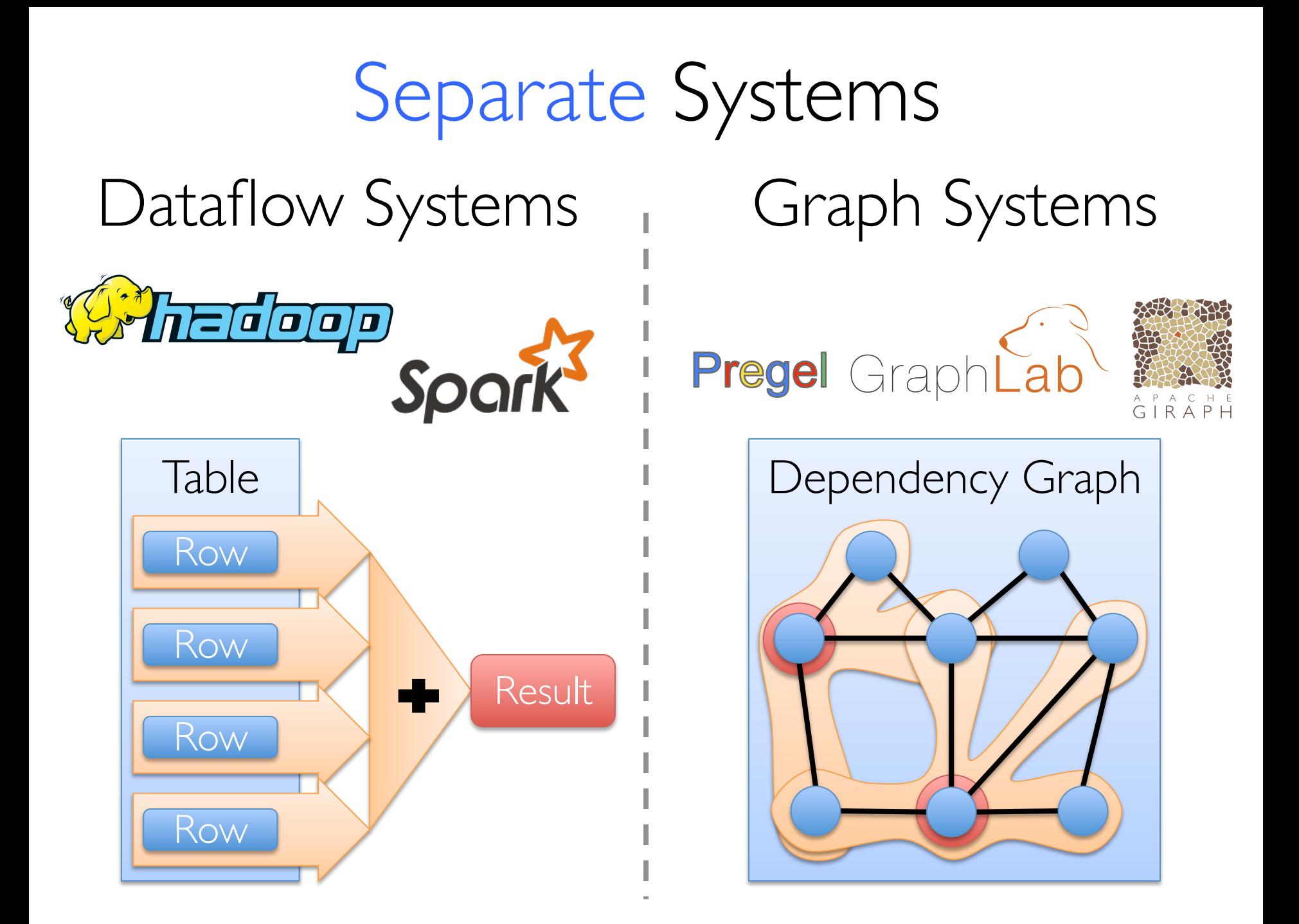

### Difficult to Use

Users must *Learn*, *Deploy*, and *Manage* multiple systems

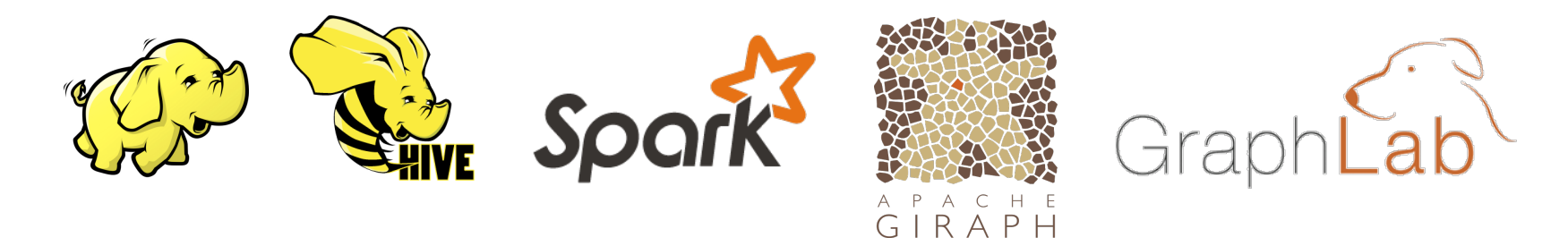

#### Leads to brittle and often complex interfaces

## Inefficient

Extensive data movement and duplication across the network and file system

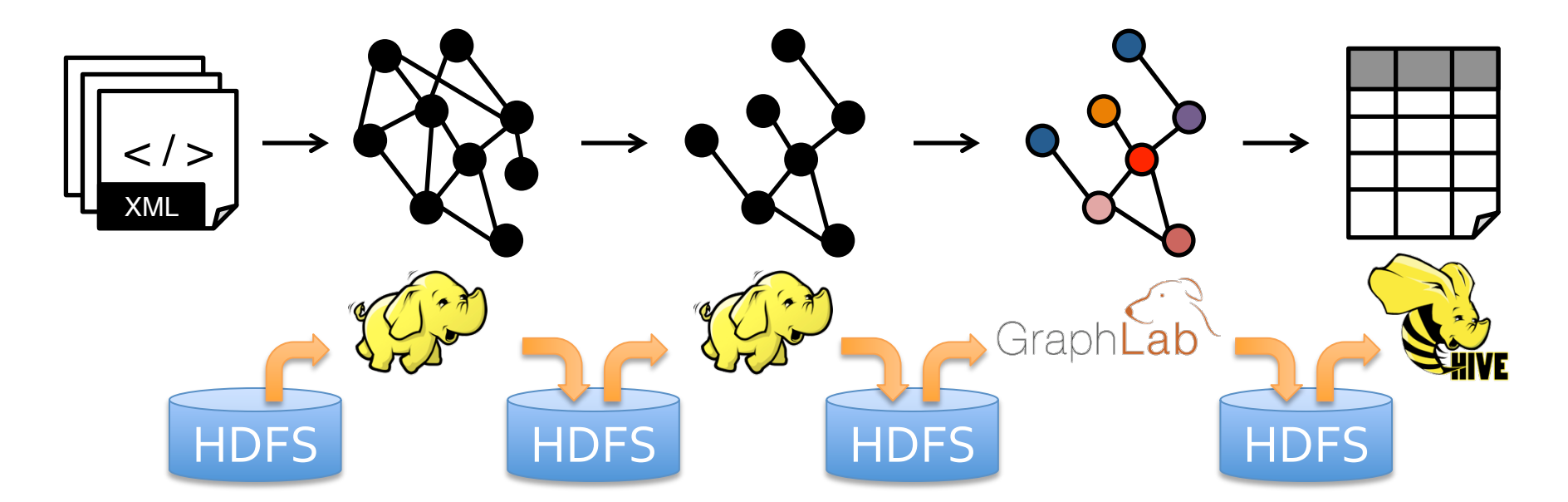

Limited reuse internal data-structures across stages

#### GraphX Unifies Computation on Tables and Graphs

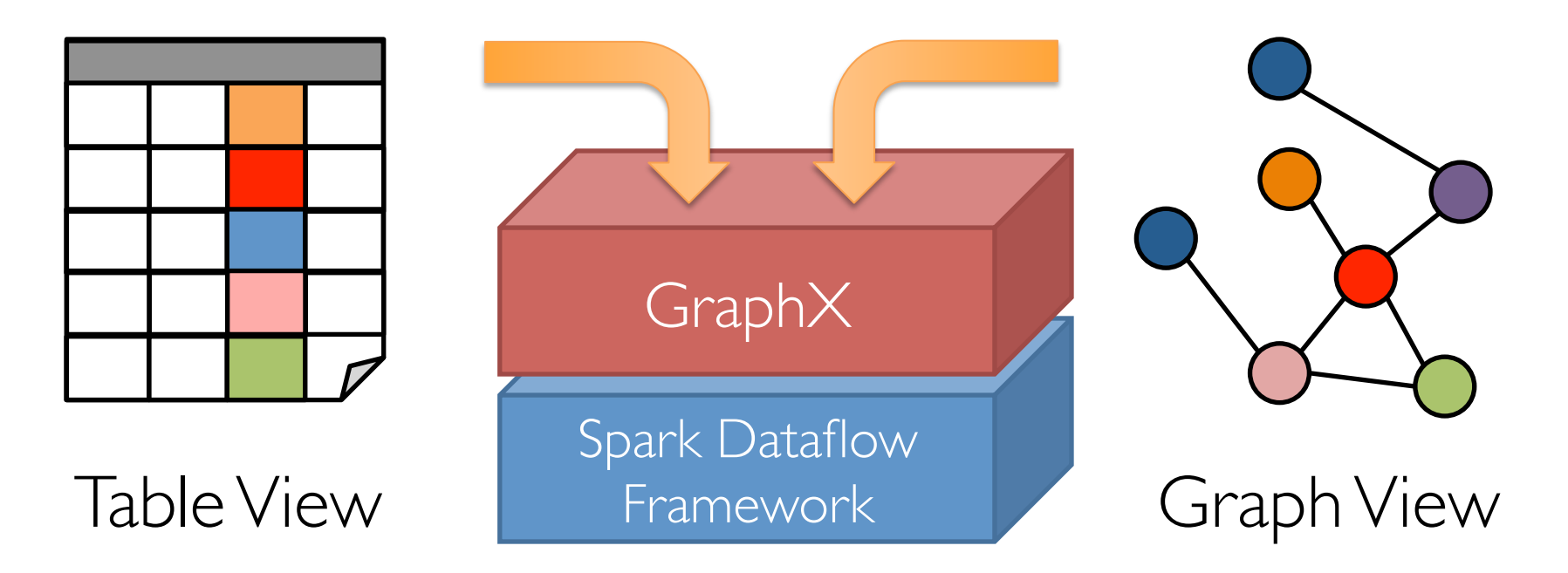

Enabling a single system to *easily* and *efficiently* support the entire pipeline

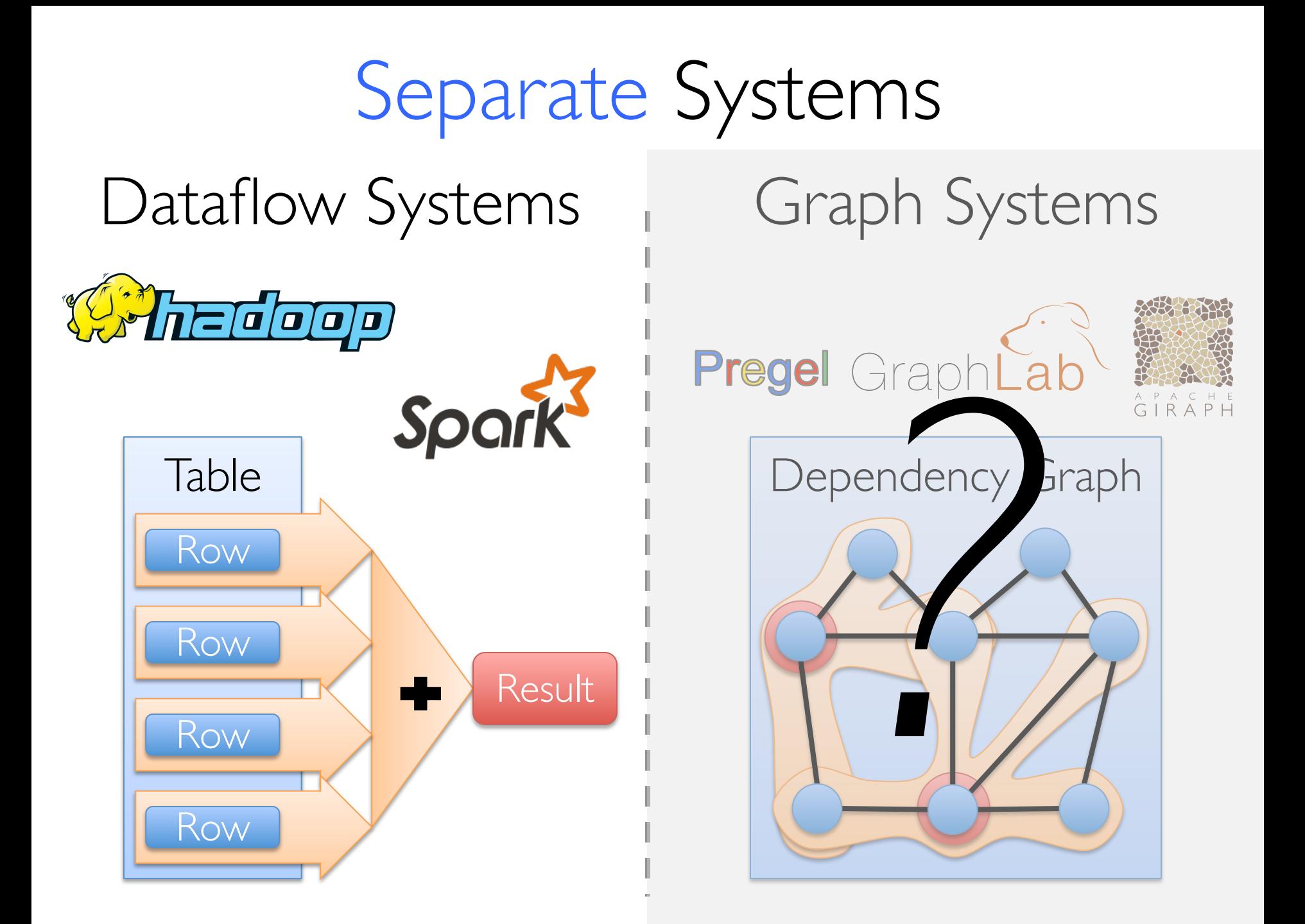

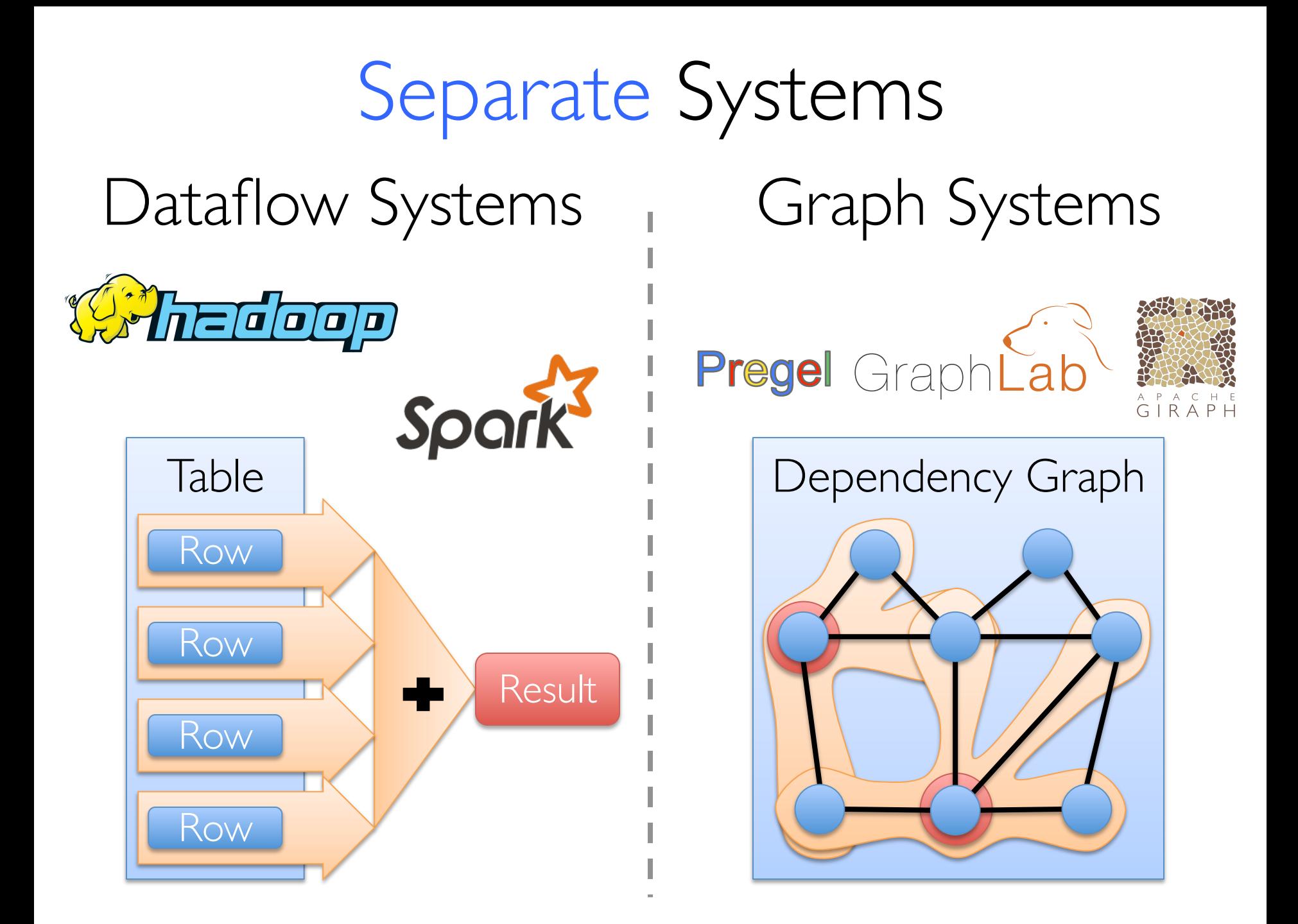

#### PageRank on the Live-Journal Graph

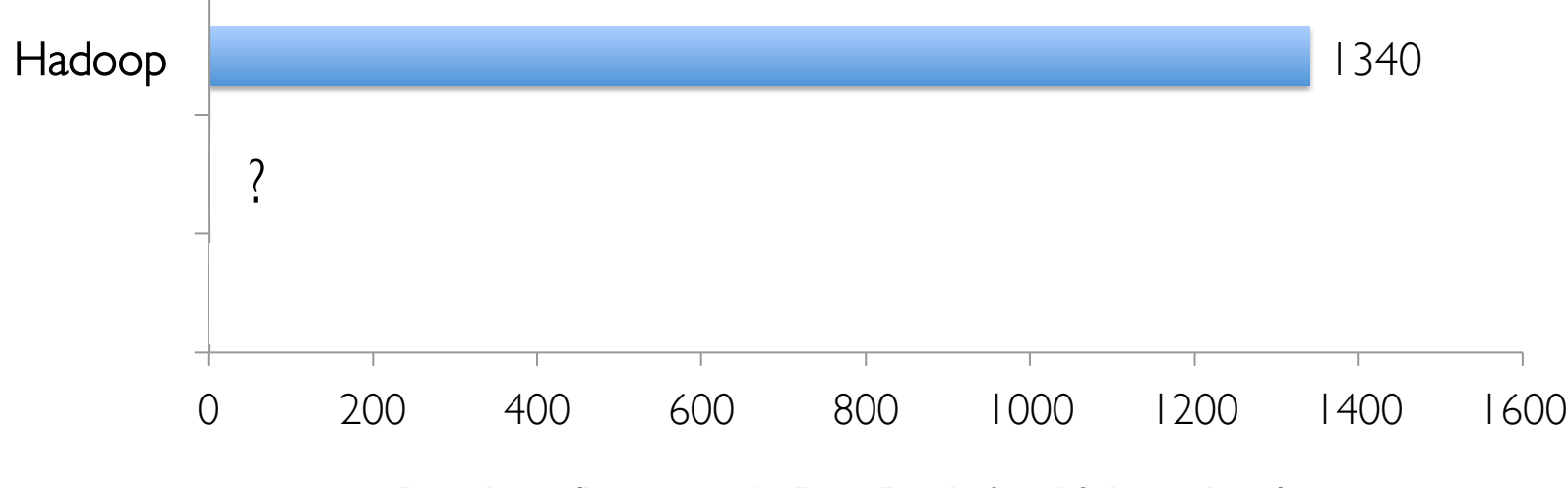

Runtime (in seconds, PageRank for 10 iterations)

Hadoop is *60x slower* than GraphLab Spark is *16x slower* than GraphLab

Key Question

How can we *naturally express* and *efficiently execute* graph computation in a general purpose dataflow framework?

Distill the lessons learned from specialized graph systems

Key Question

How can we *naturally express* and *efficiently execute* graph computation in a general purpose dataflow framework?

Representation Optimizations

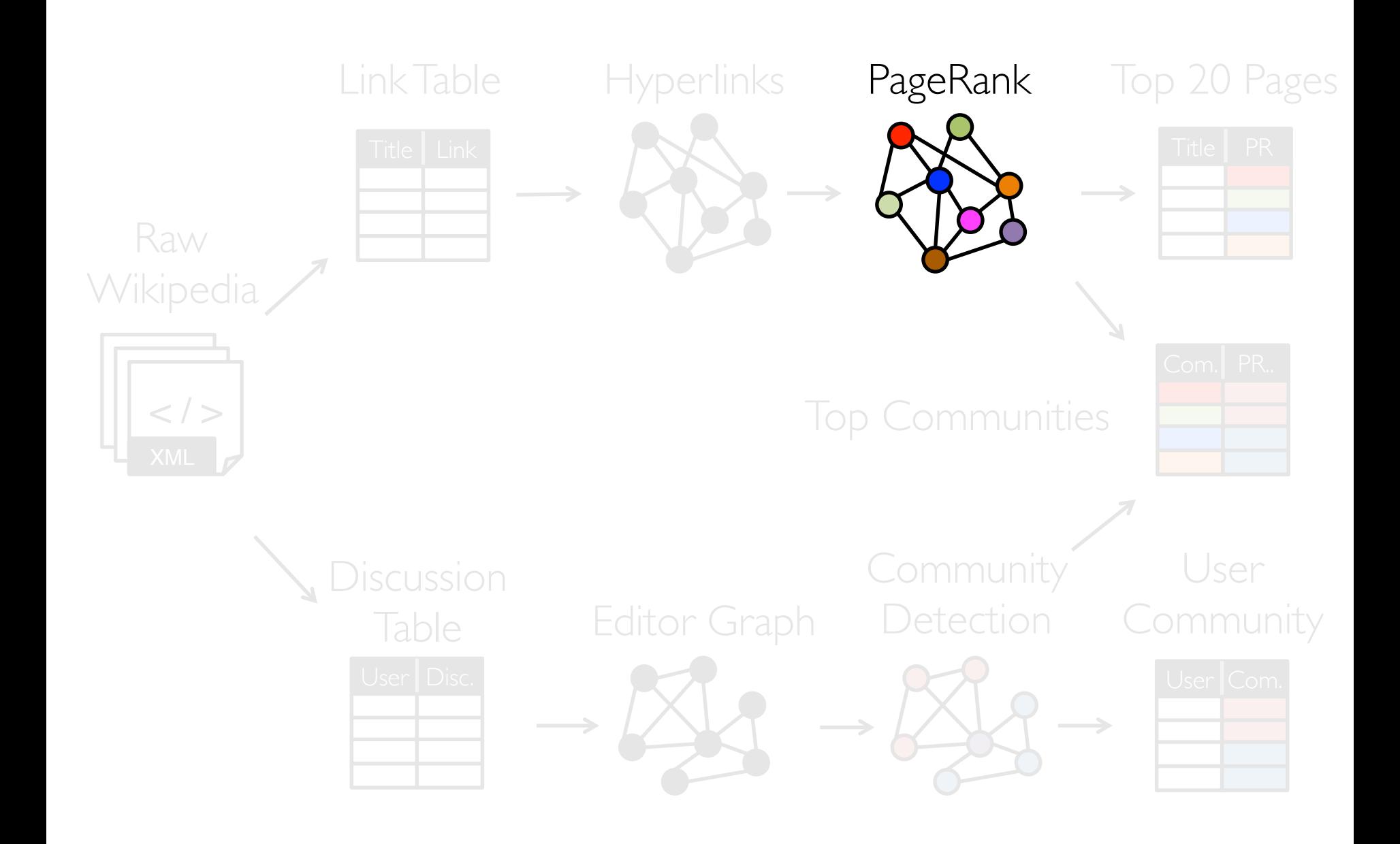

## *Example Computation: PageRank*

Express computation *locally*:

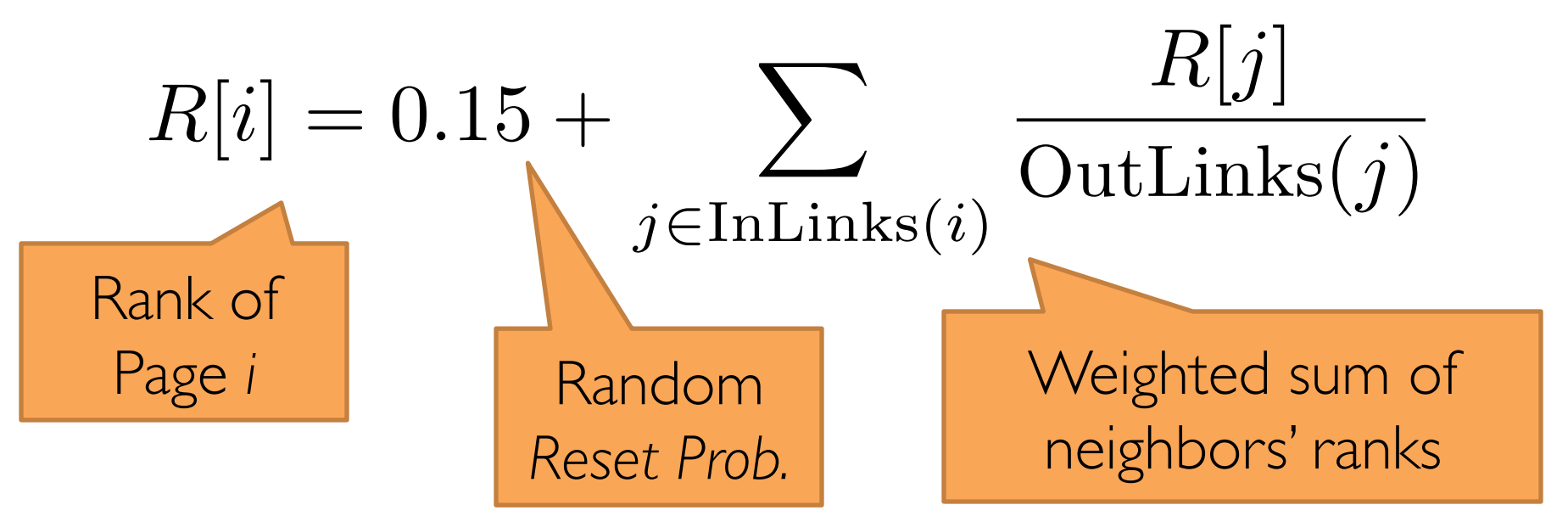

#### *Iterate* until convergence

## *"Think like a Vertex."*

- Malewicz et al., SIGMOD'10

# Graph-Parallel Pattern

#### Gonzalez et al. [OSDI'12]

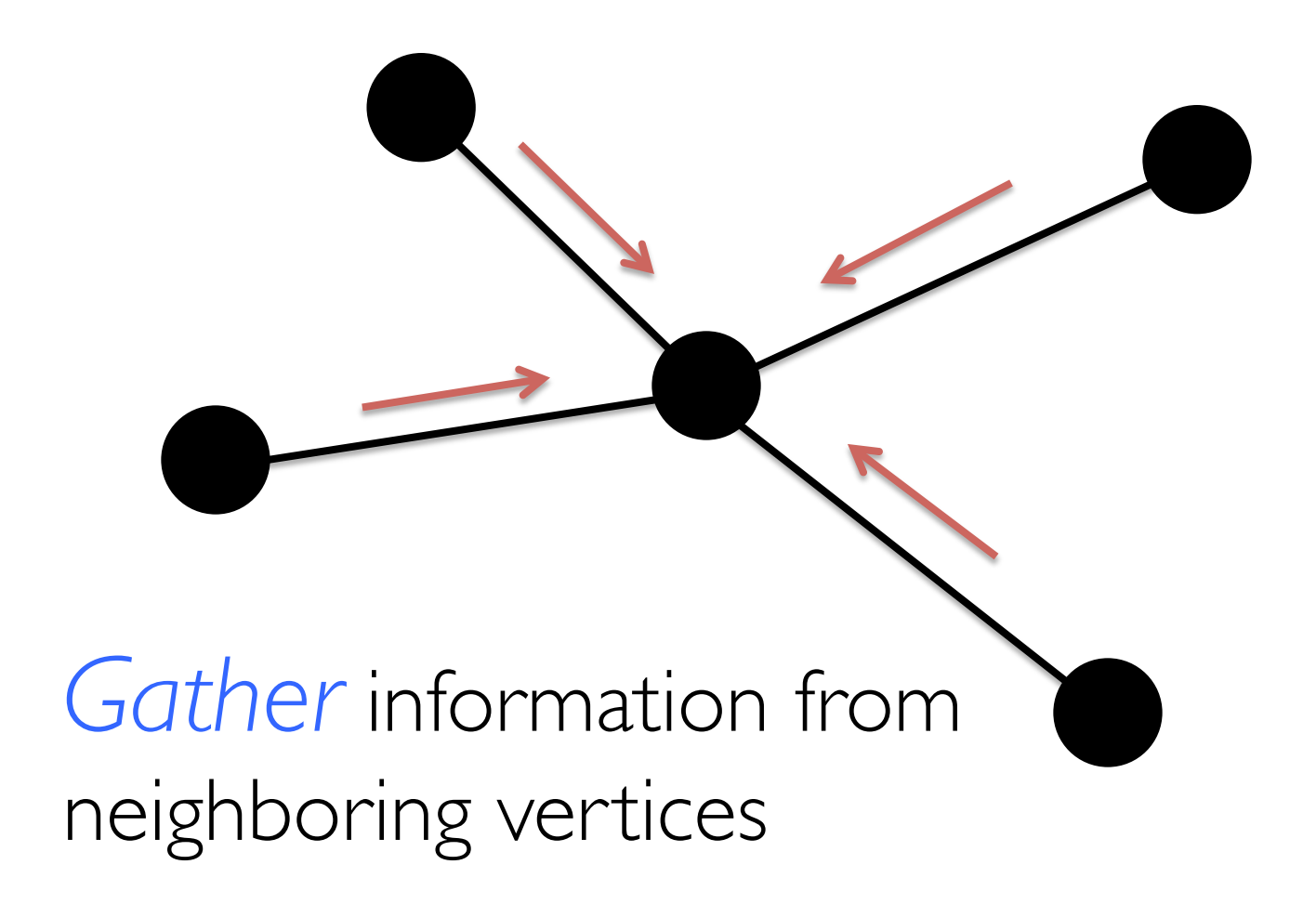

# Graph-Parallel Pattern

#### Gonzalez et al. [OSDI'12]

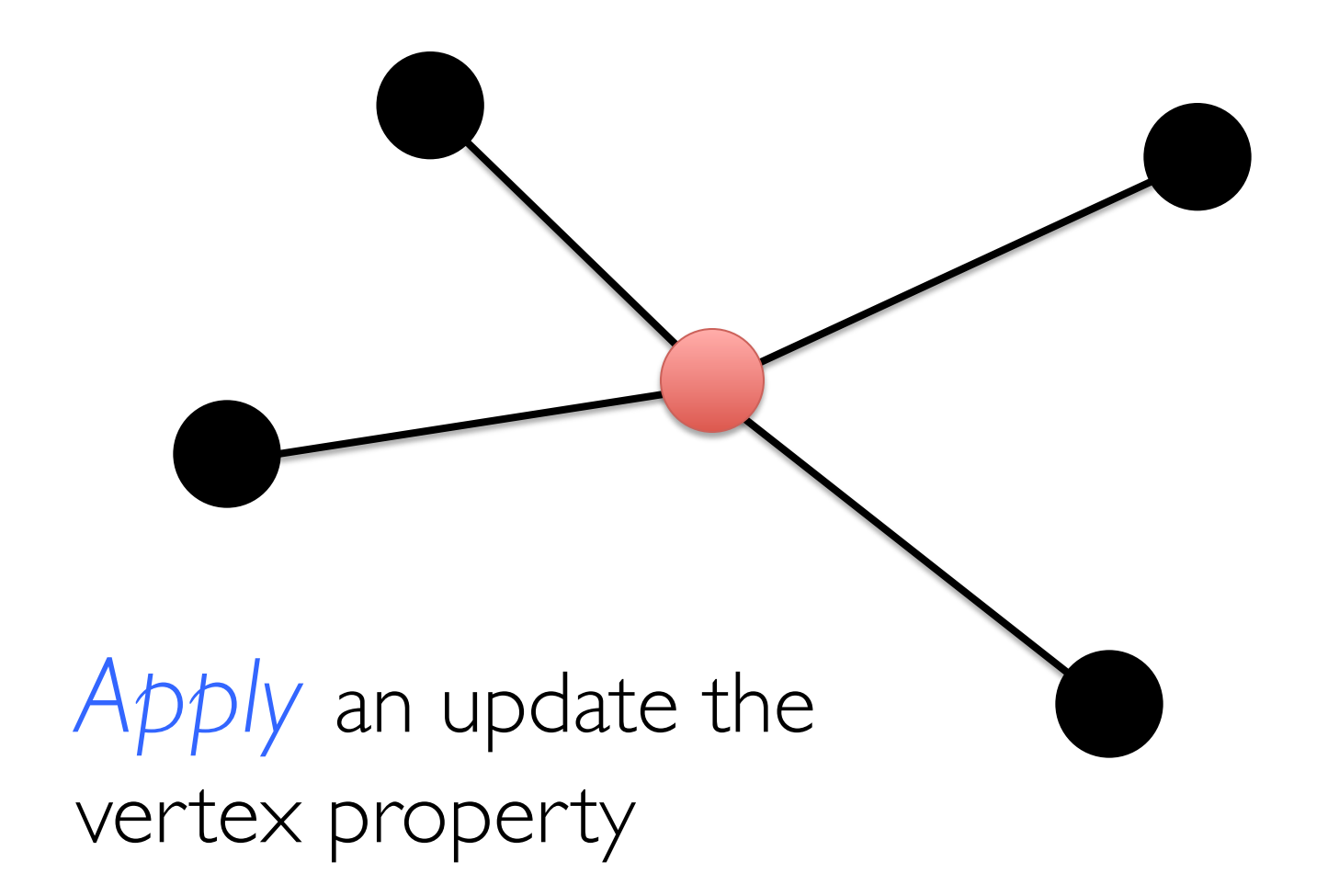

# Graph-Parallel Pattern

#### Gonzalez et al. [OSDI'12]

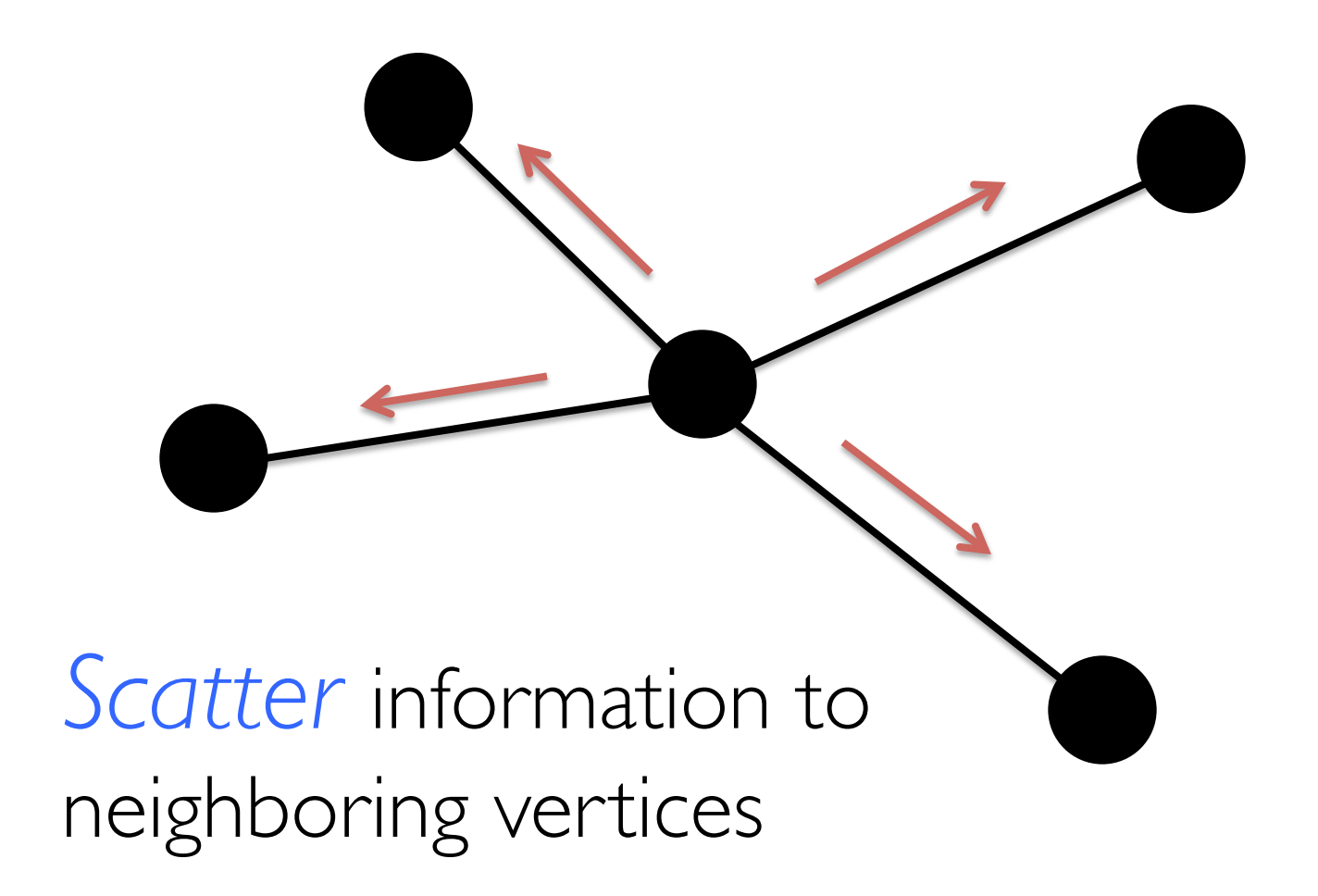

## Many Graph-Parallel Algorithms

Collaborative Filtering » Alternating Least Squares » Stochastic Gradient Descent » Tensor Factorization

#### Str**MJAGPE 11N MACHINE** » Max-Product Linear Programs » Gibbs Sampling **LEARNING**

#### Semi-supervised ML

- » Graph SSL
- » CoEM
- Community Detection » Triangle-Counting » K-core Decomposition » K-Truss
- Graph Extra W **NETWORK** » Repondized Page Pali  $ANDAL$ » Graph Coloring **ANALYSIS**

Specialized Computational Pattern

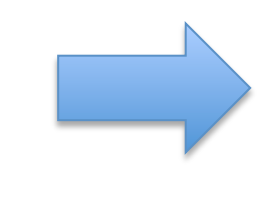

Specialized Graph **Optimizations** 

## Graph System Optimizations

Specialized Data-Structures

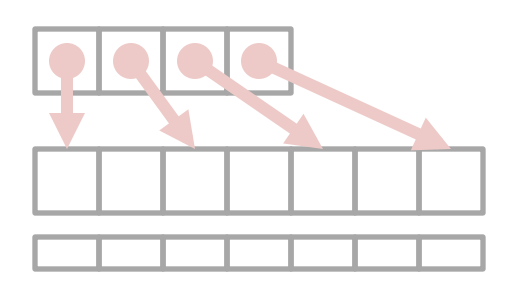

Vertex-Cuts **Partitioning** 

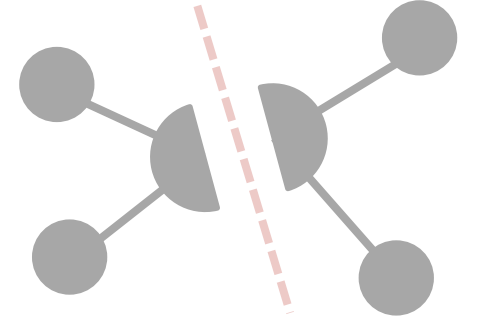

Remote Caching / Mirroring

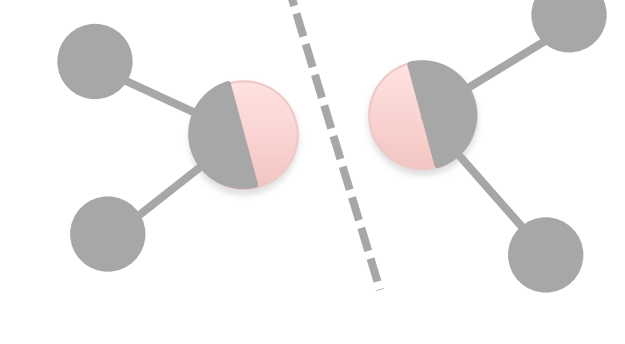

Message Combiners **Active Set Tracking** 

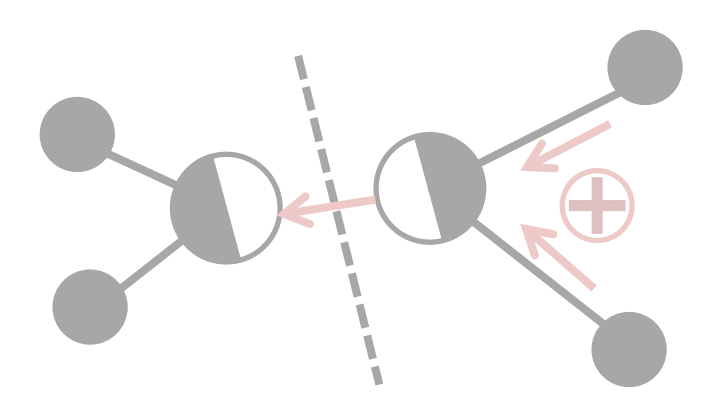

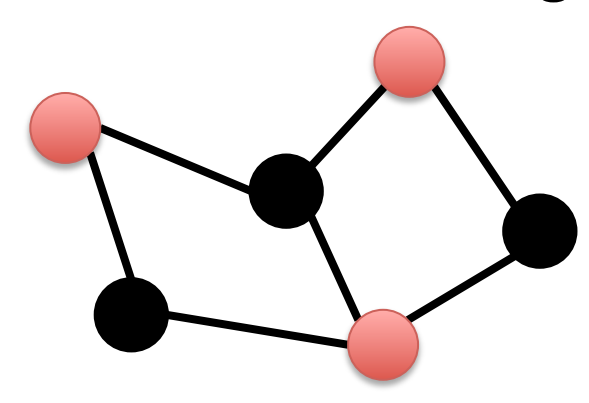

#### Representation

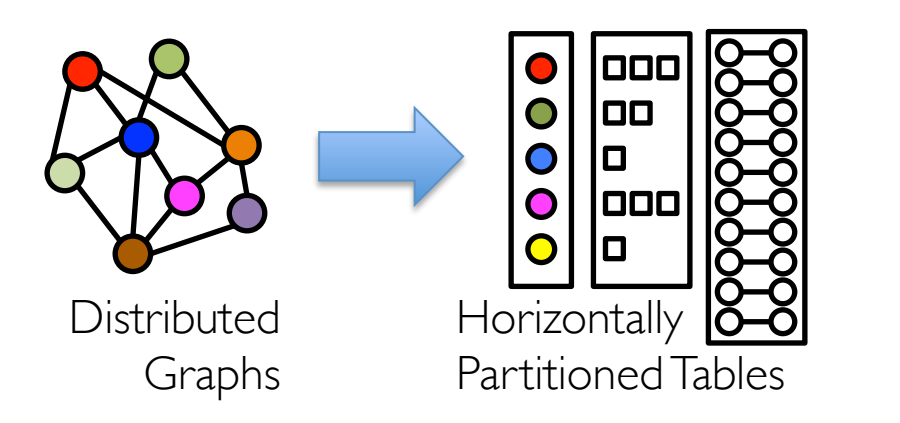

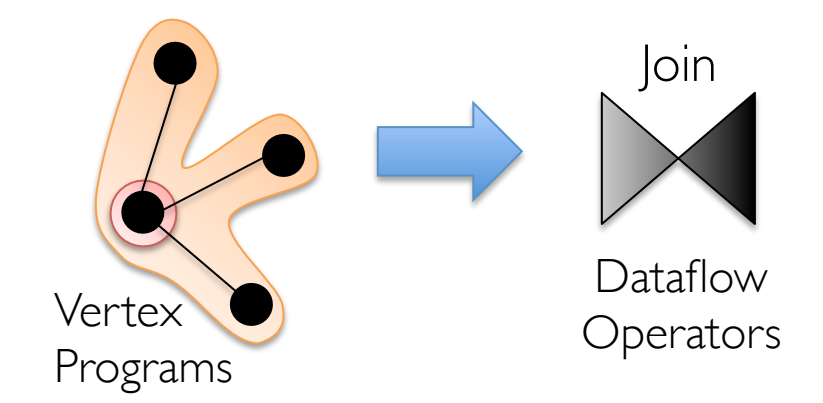

### ptimizations

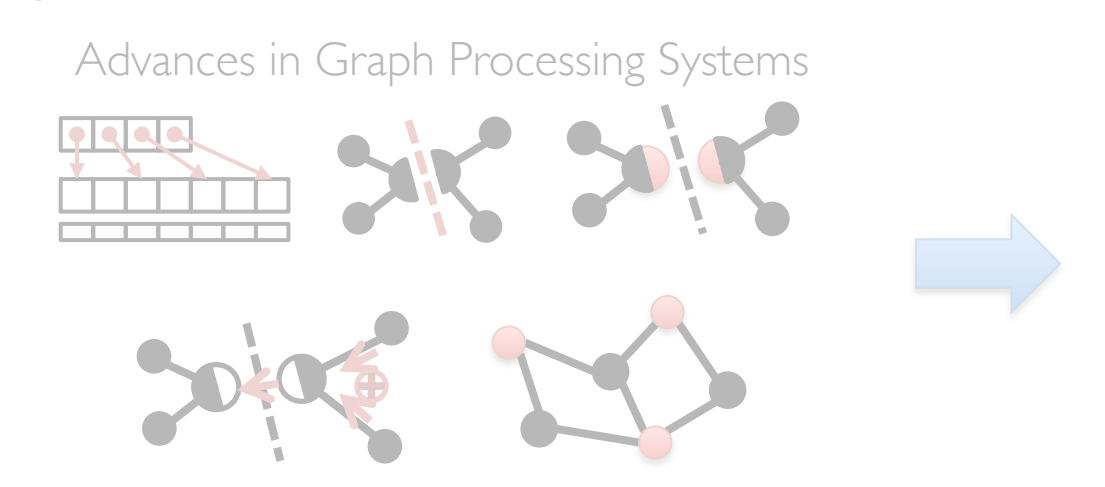

Distributed Join **Optimization** Materialized View

Maintenance

#### Property Graph Data Model

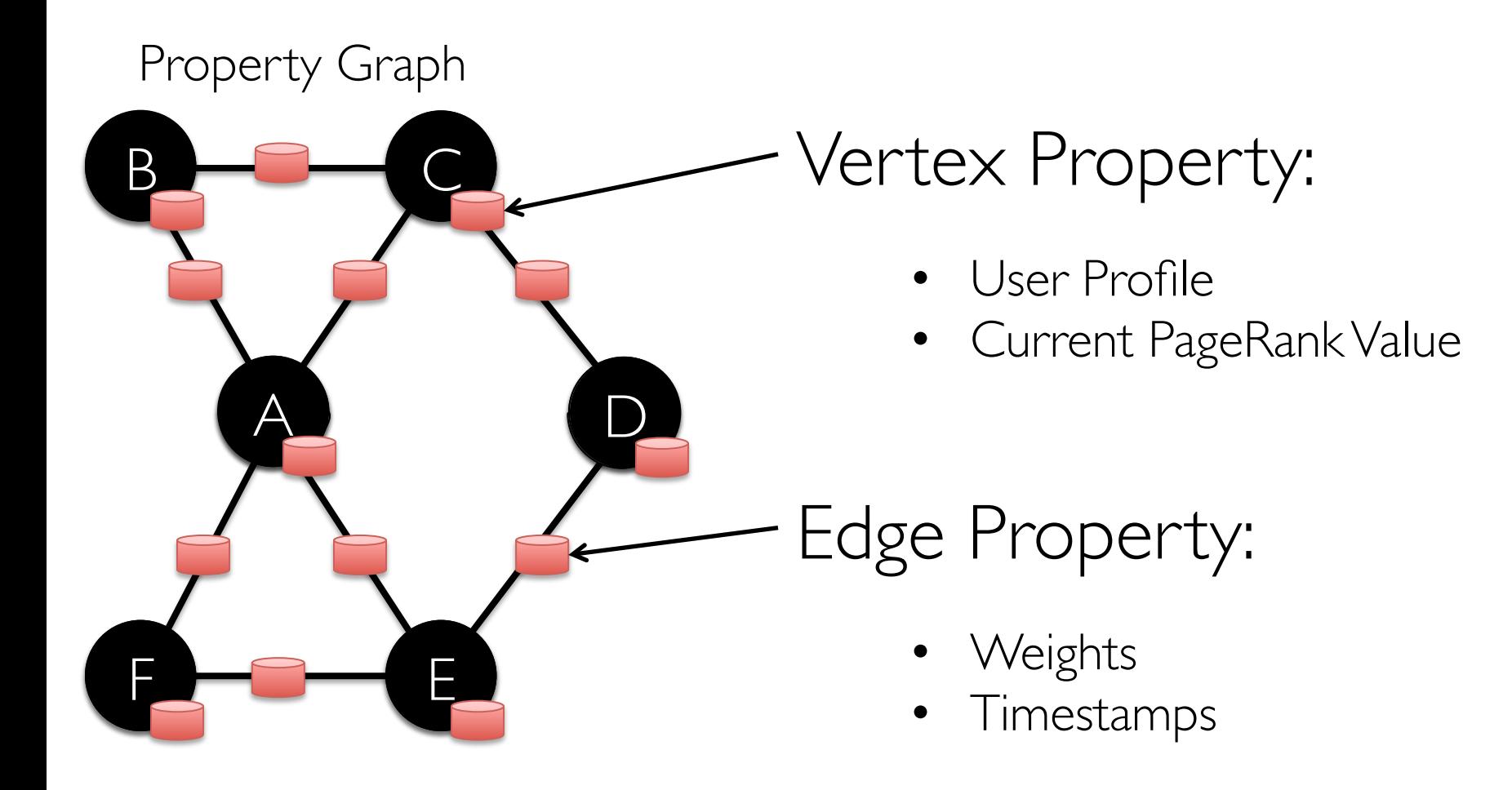

Encoding Property Graphs as Tables

Property Graph

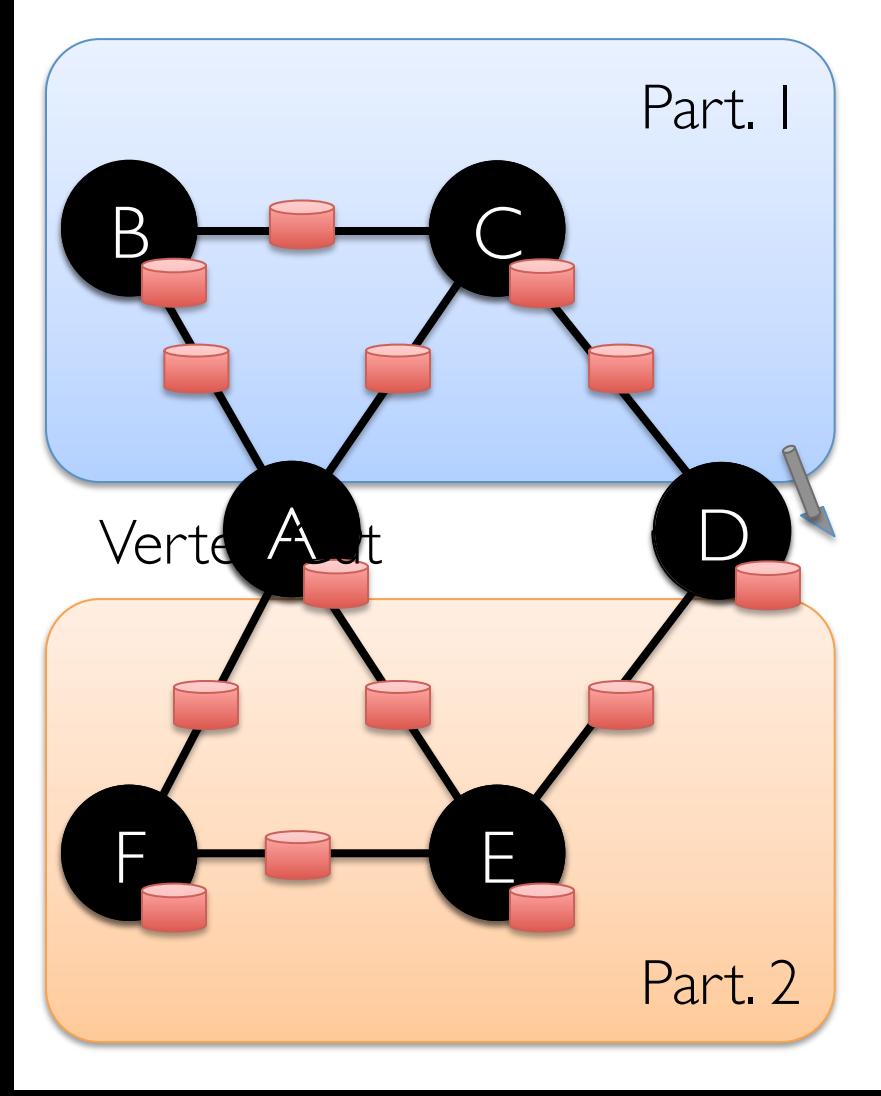

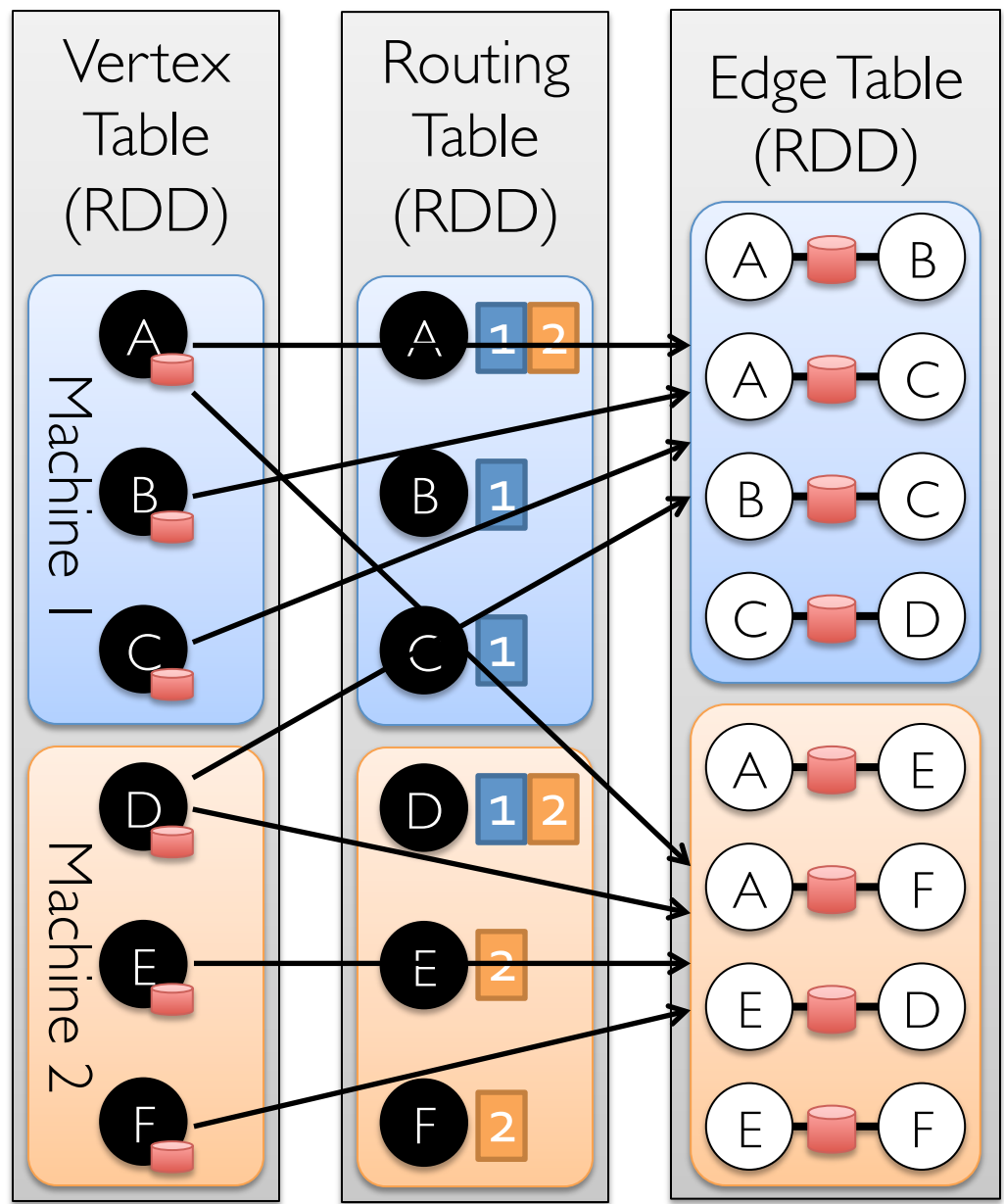

### Separate Properties and Structure

*Reuse* structural information across multiple graphs

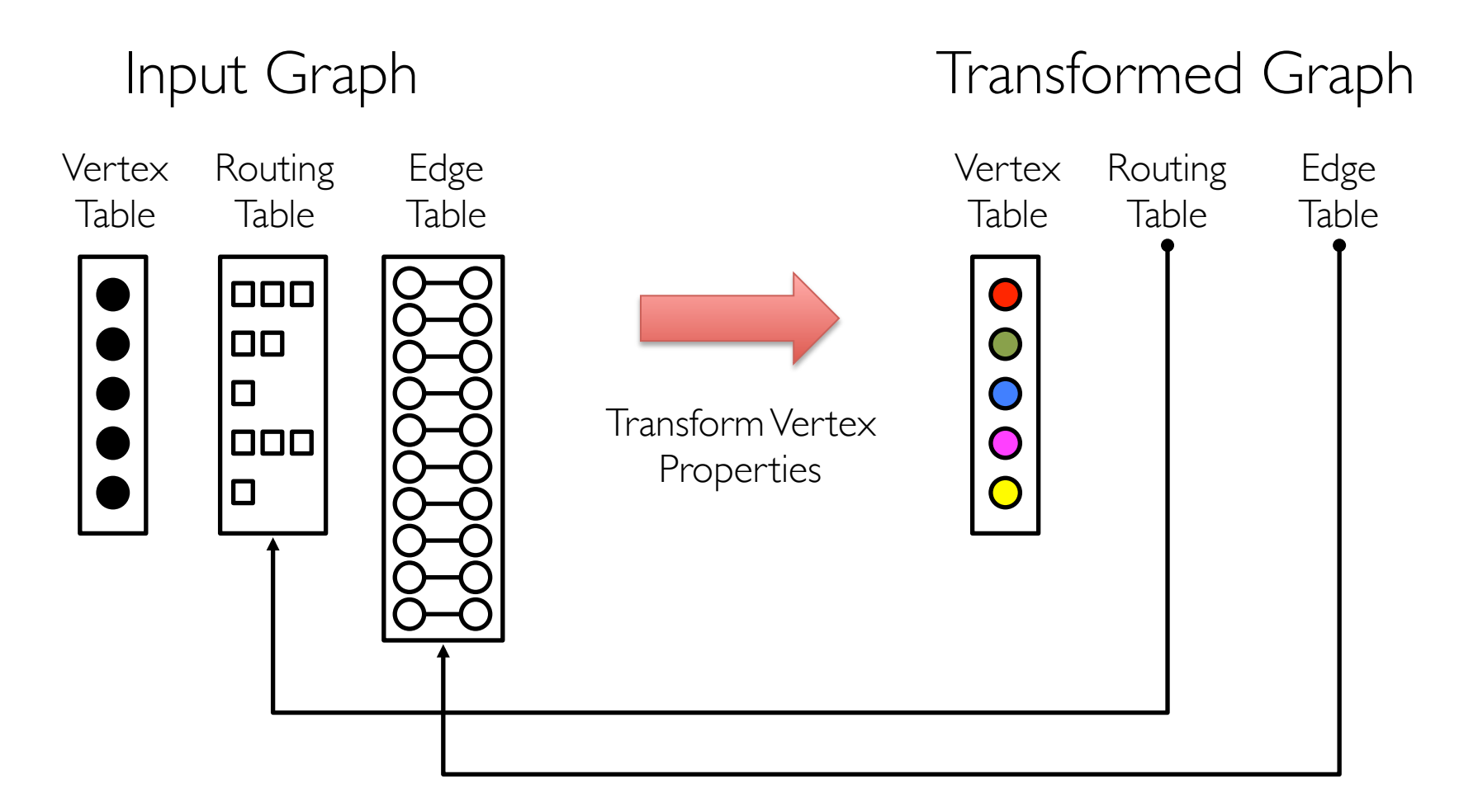

## Table Operators

Table operators are inherited from Spark:

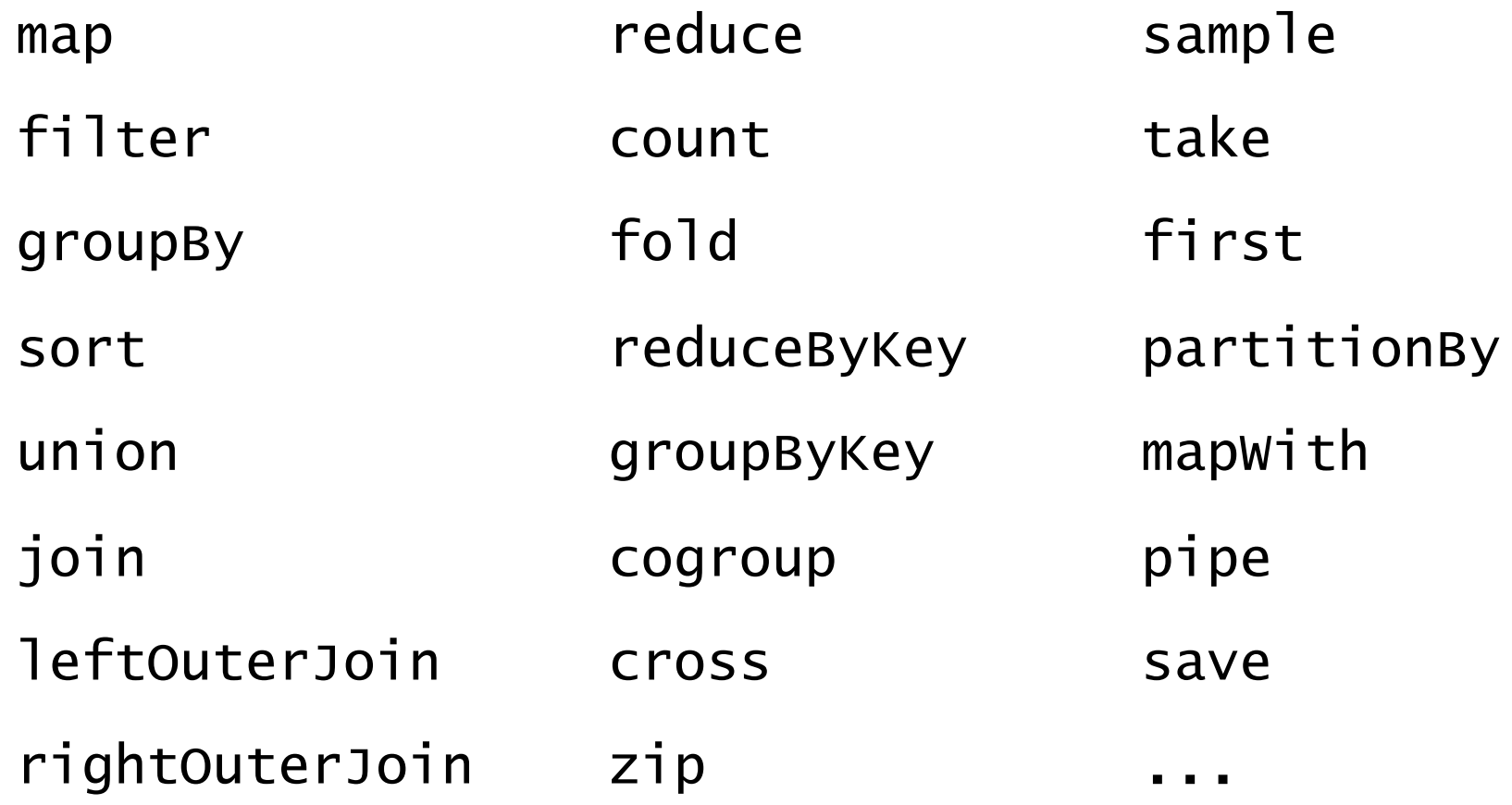

## Graph Operators (Scala)

class Graph  $[V, E]$  { def Graph(vertices:  $Table[$   $(id, V]$ ], edges: Table[ (Id, Id, E) ])  $//$  Table Views def vertices:  $Table[$   $(Id, V)$  ] def edges: Table[ (Id, Id, E) ] def triplets: Table  $[ ((Id, V), (Id, V), E) ]$  $\frac{1}{\sqrt{2}}$  Transformations def reverse: *Graph*[*V*, *E*] def subgraph(pV:  $(\text{Id}, V) \Rightarrow \text{Boolean},$  $pE: Edge[V, E] \Rightarrow Boolean): Graph[V, E]$ def mapV(m:  $(Id, V) \Rightarrow T$ ):  $Graph[T, E]$ def mapE(m:  $Edge[V, E] \implies T$ ):  $Graph[V, T]$  $//$  Joins def joinV(tbl: Table  $[(Id, T)]$ ): Graph $[(V, T), E]$ def joinE(tb]: Table  $[(Id, Id, T)]$ ): Graph[V,  $(E, T)]$  $\frac{1}{2}$  Computation def mrTriplets(mapF:  $(\textit{Edge}[V, E]) \implies \textit{List}[(Id, T)],$ reduceF:  $(T, T) \implies T$ :  $Graph[T, E]$ 

}

## Graph Operators (Scala)

class Graph  $[V, E]$  { def Graph(vertices:  $Tab1e$ [ (Id, V)], edges:  $Table[$   $(Id, Id, E]$  ]) def vertices:  $Table[$   $(id, V)$  ] def edges: Table[ (Id, Id, E) ] def triplets: Table  $[ ((Id, V), (Id, V), E) ]$ def reverse: Graph[V, E] def subgraph(pV:  $(\text{Id}, V) \Rightarrow \text{Boolean},$  $pE: Edge[V,E] \Rightarrow Boolean): Graph[V,E]$ def mapV(m: (Id, V) =>,,,,,):  $Graph[I, E]$ capture the *Gather-Scatter pattern* from // Joins --------------------------------------- des pecialized graph-processing syster def joinE(tbl: *Table* [(*Id*, *Id*, *T*)]): Graph[ $V$ , (E,  $T$ )] def mrTriplets(mapF: (Edge[V,E]) => List[(Id, T)], def Edge[VEId, T)], (T, T) => T): Graph[T, E] reduceF:  $(T, T) \Rightarrow T$ :  $Graph[T, E]$ specialized graph-processing systems

## Triplets Join Vertices and Edges The *triplets* operator joins vertices and edges:

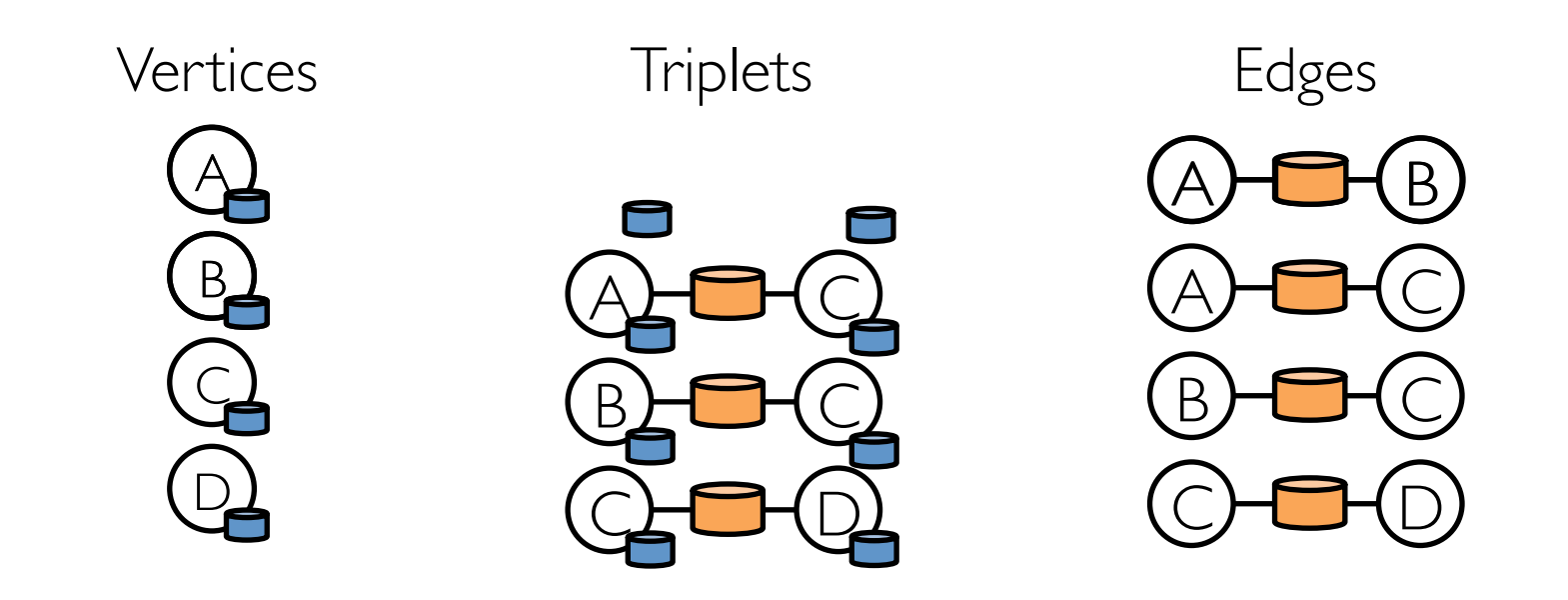

## Map-Reduce Triplets

Map-Reduce triplets collects information about the neighborhood of each vertex:

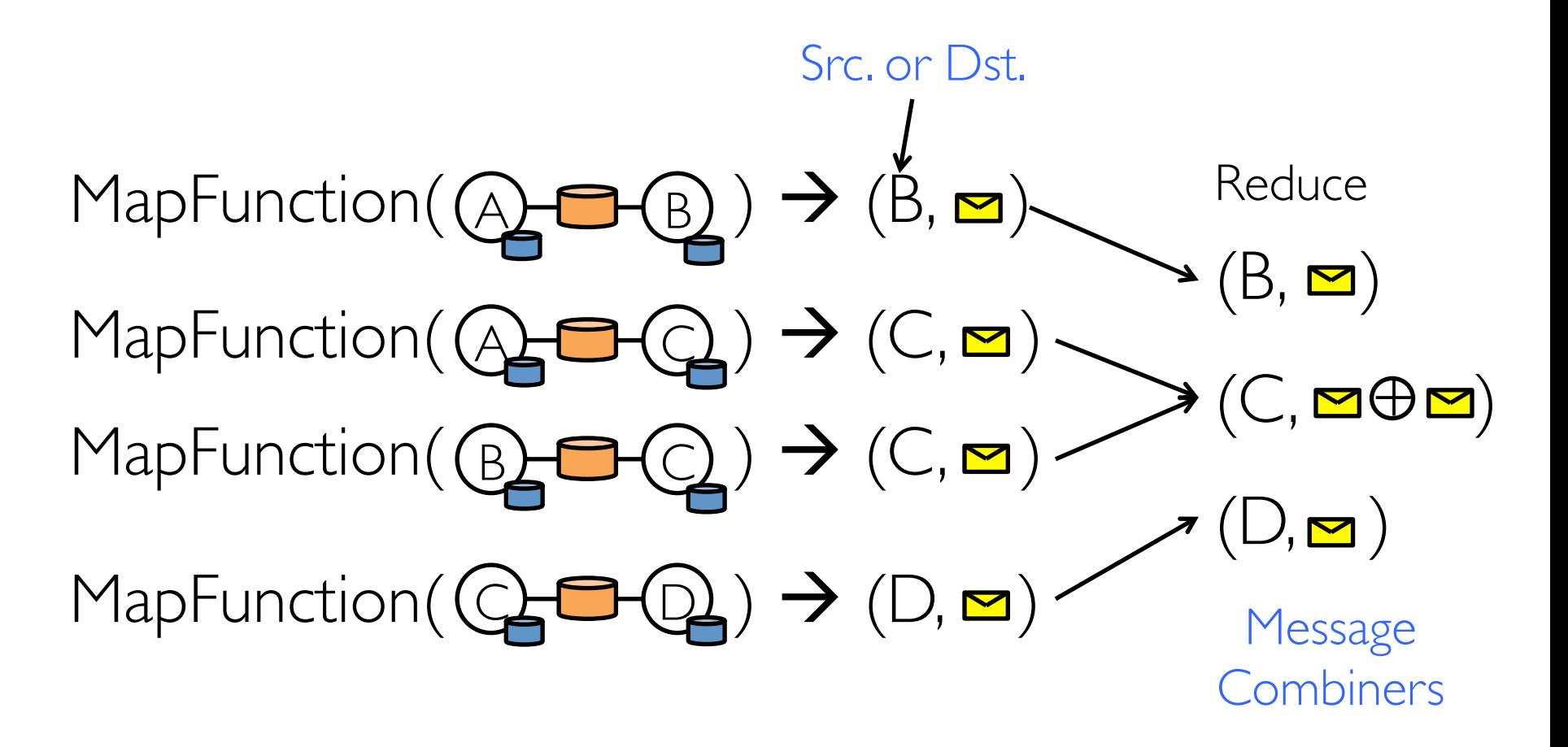

Using these basic GraphX operators we implemented Pregel and GraphLab in under 50 lines of code!

## The GraphX Stack (Lines of Code)

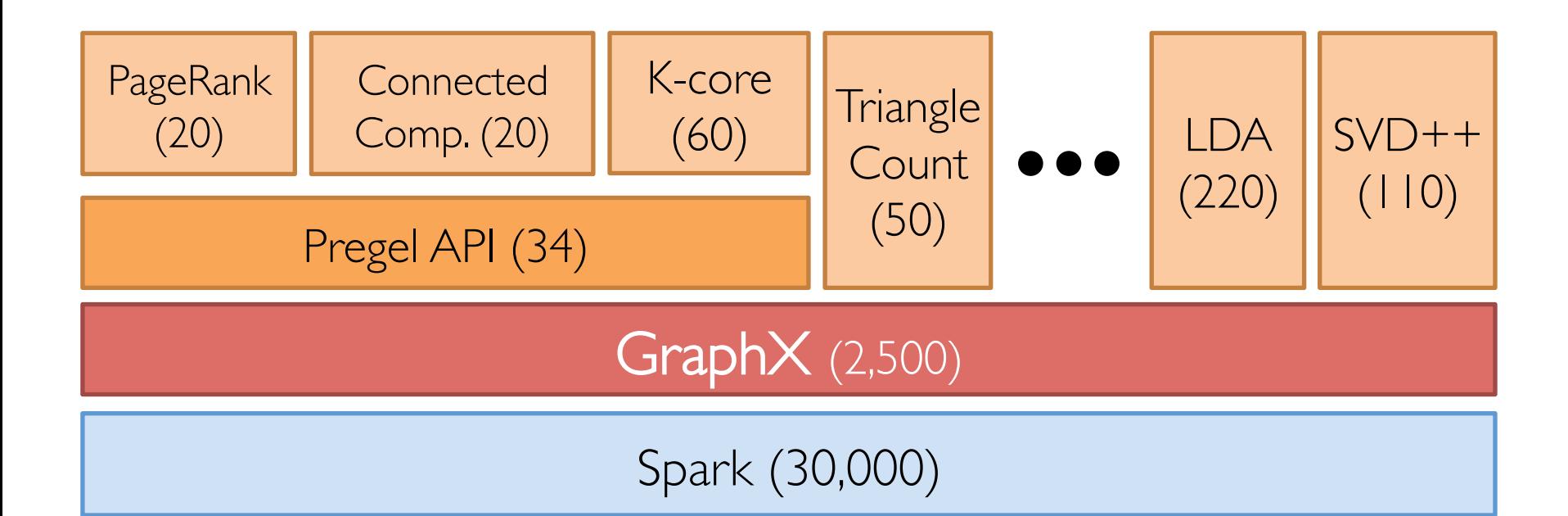

Some algorithms are more naturally expressed using the GraphX primitive operators

#### Representation

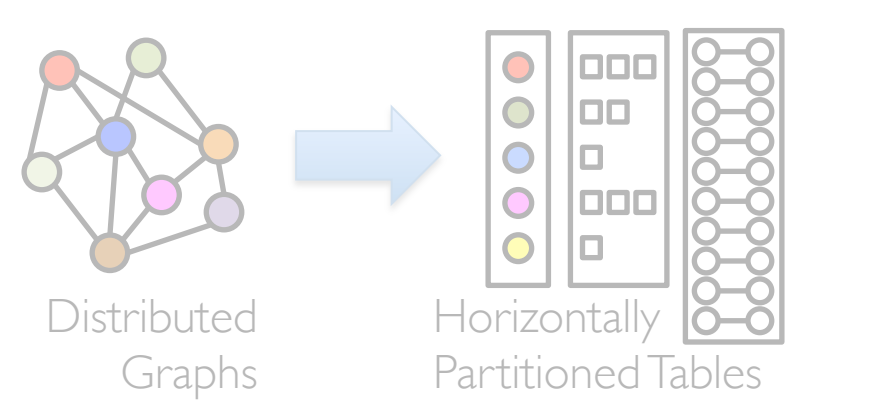

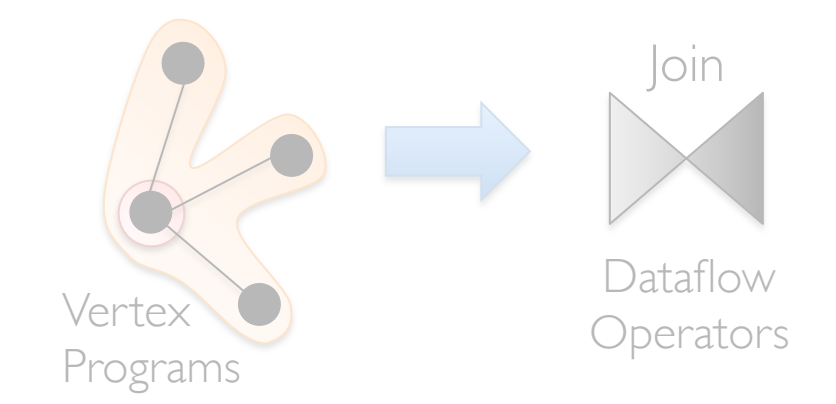

### **Optimizations**

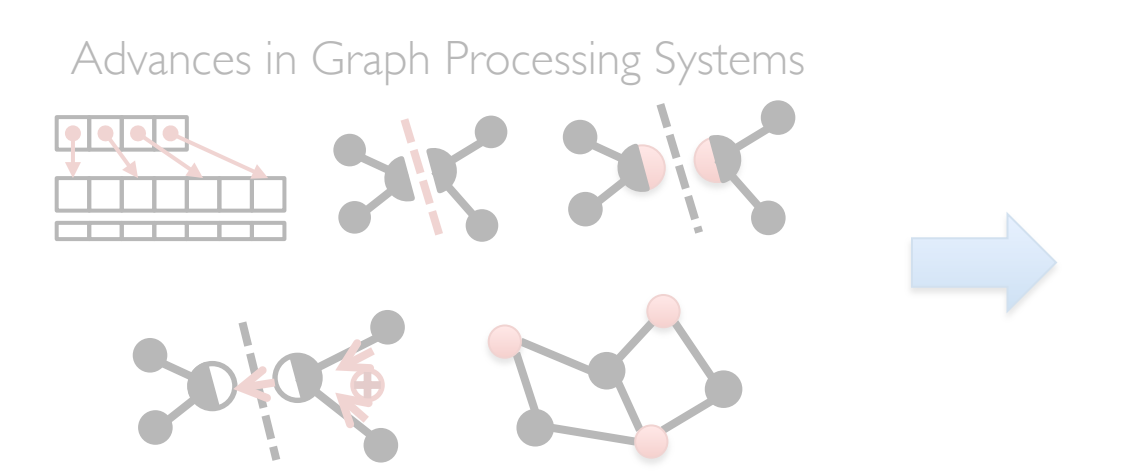

Distributed Join **Optimization** Materialized View

Maintenance
Join Site Selection using Routing Tables

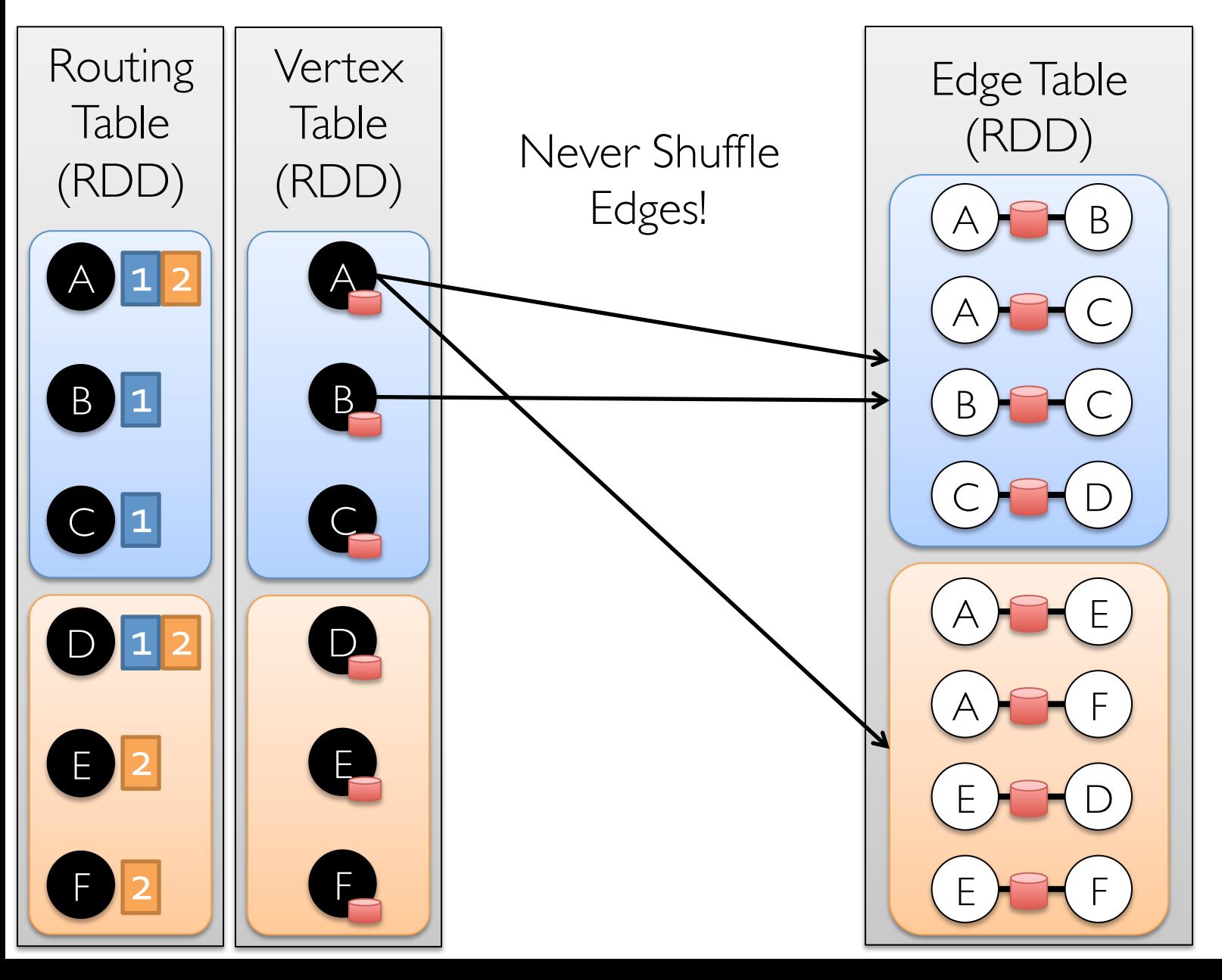

Caching for Iterative mrTriplets

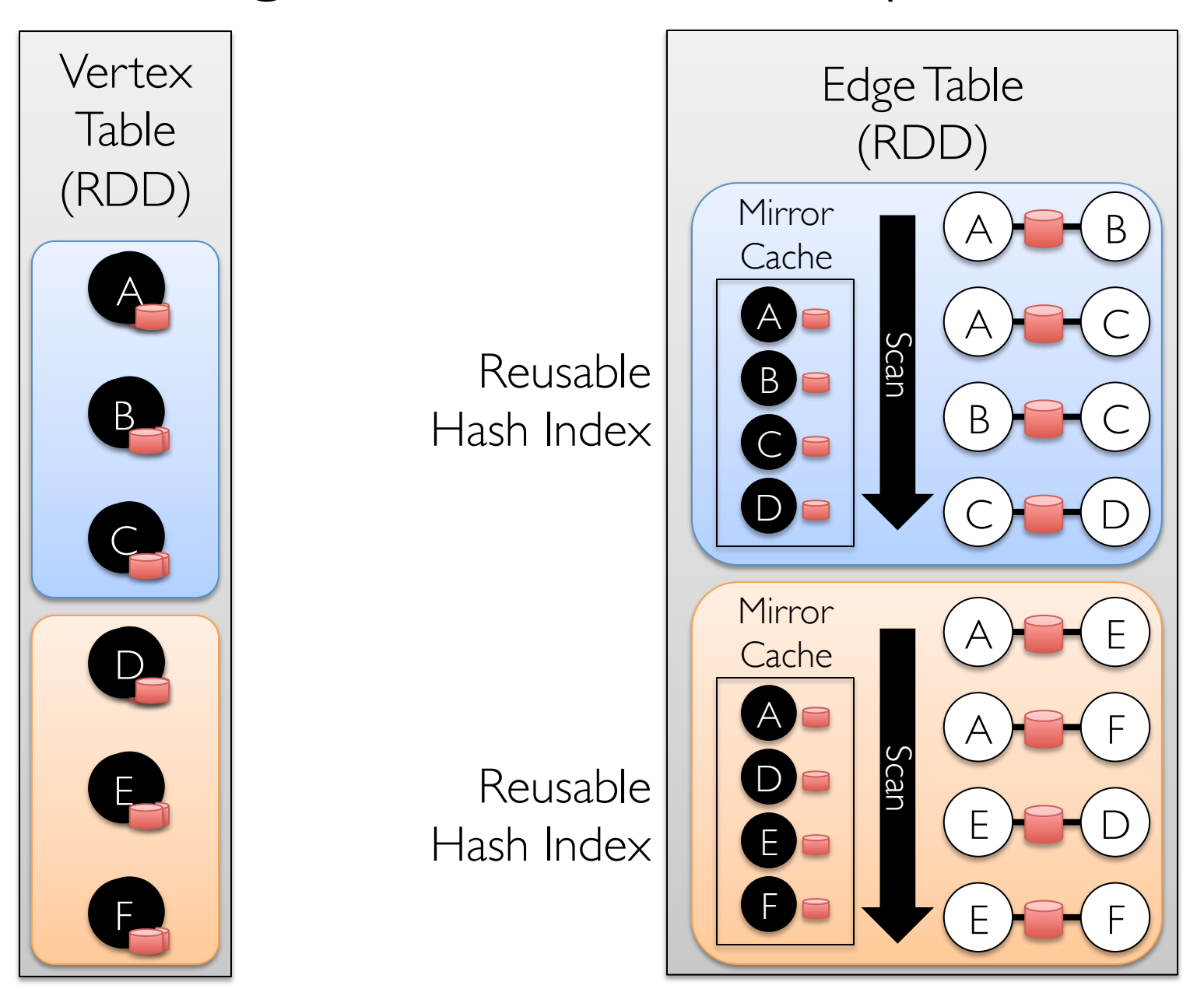

### Incremental Updates for Triplets View

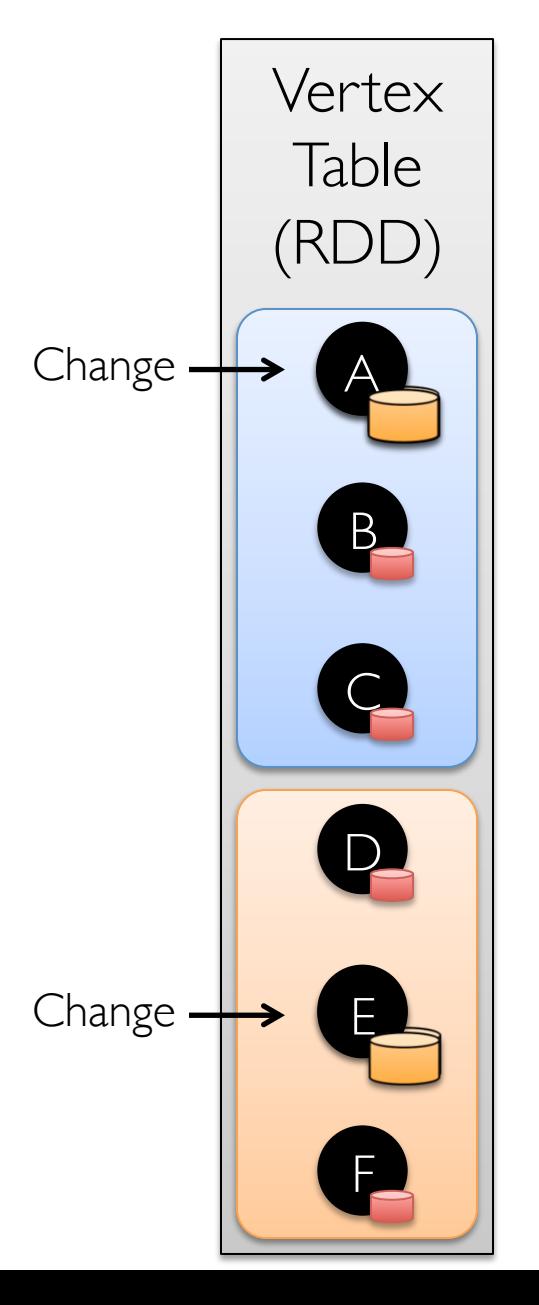

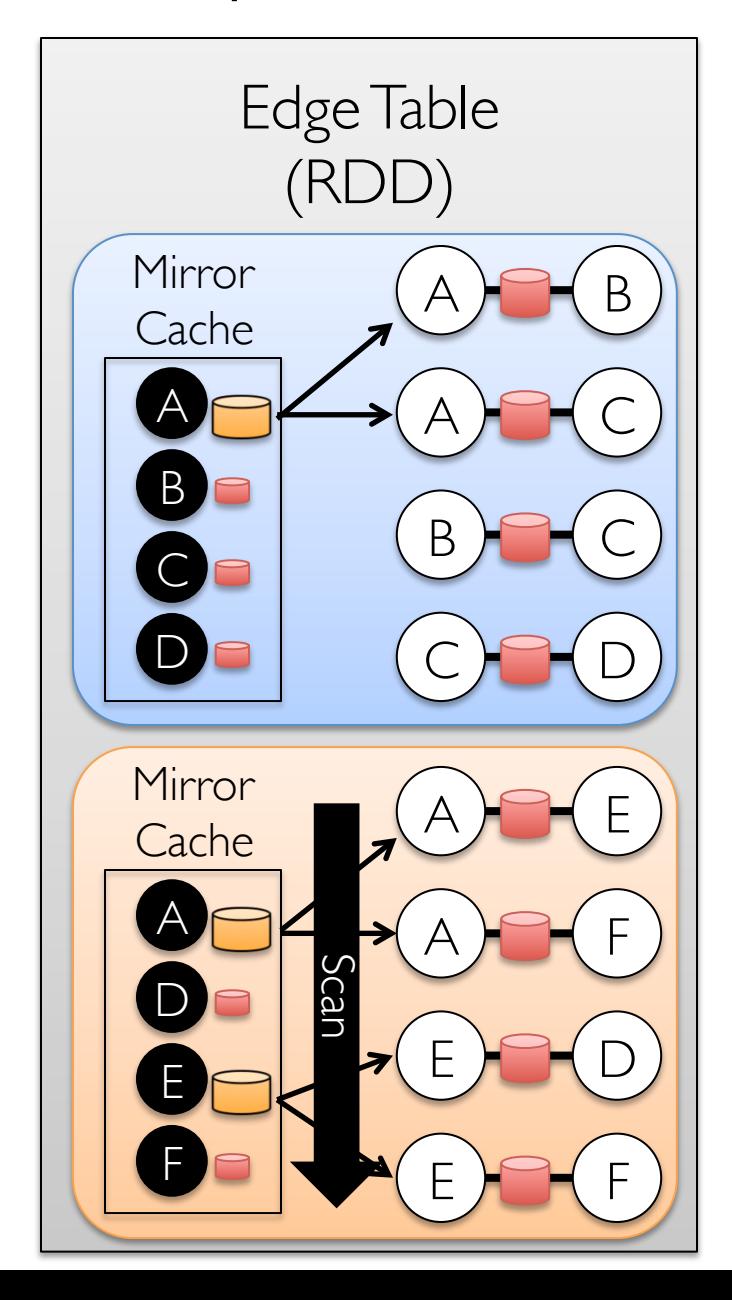

Aggregation for Iterative mrTriplets

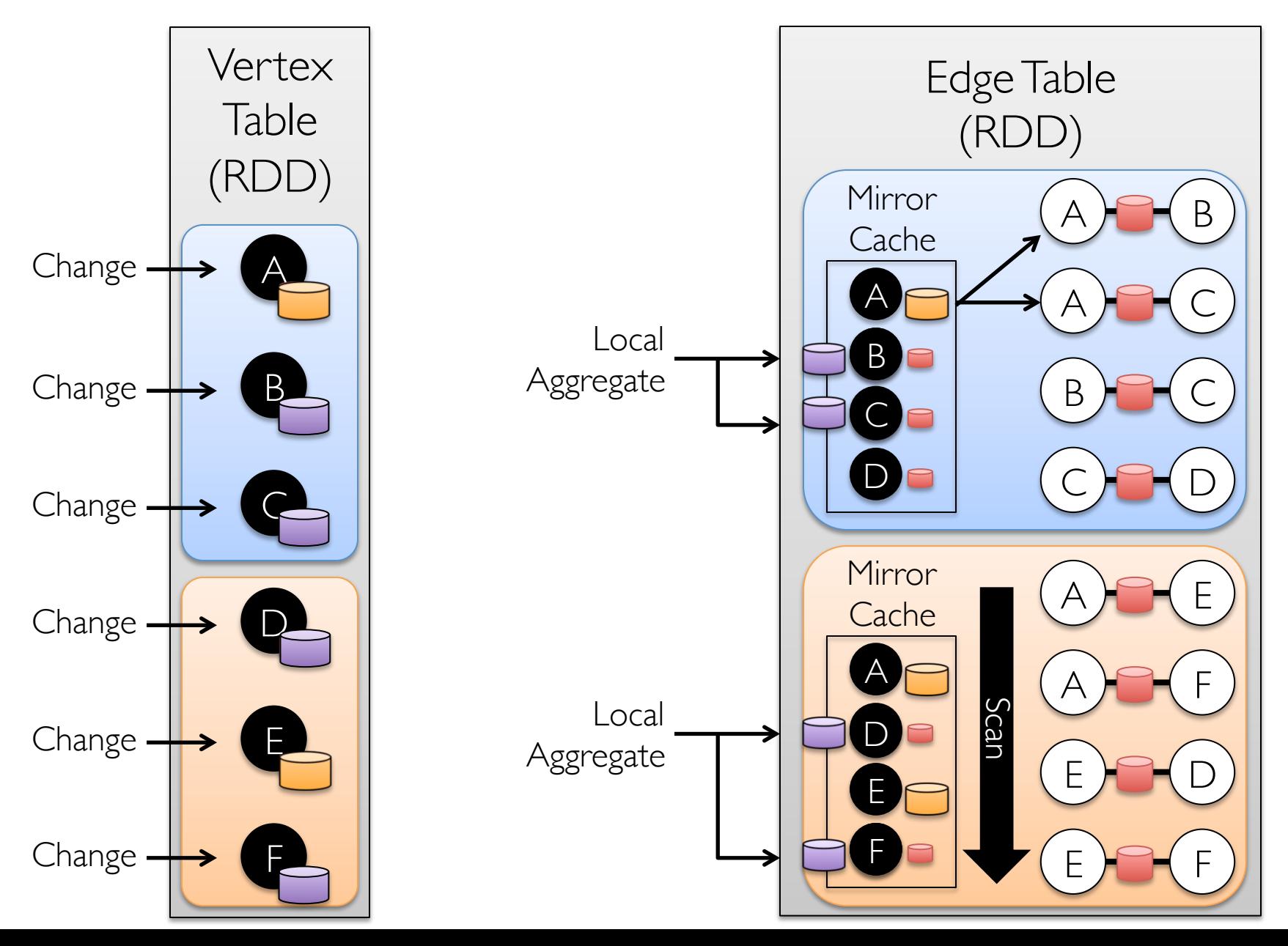

# Reduction in Communication Due to Cached Updates

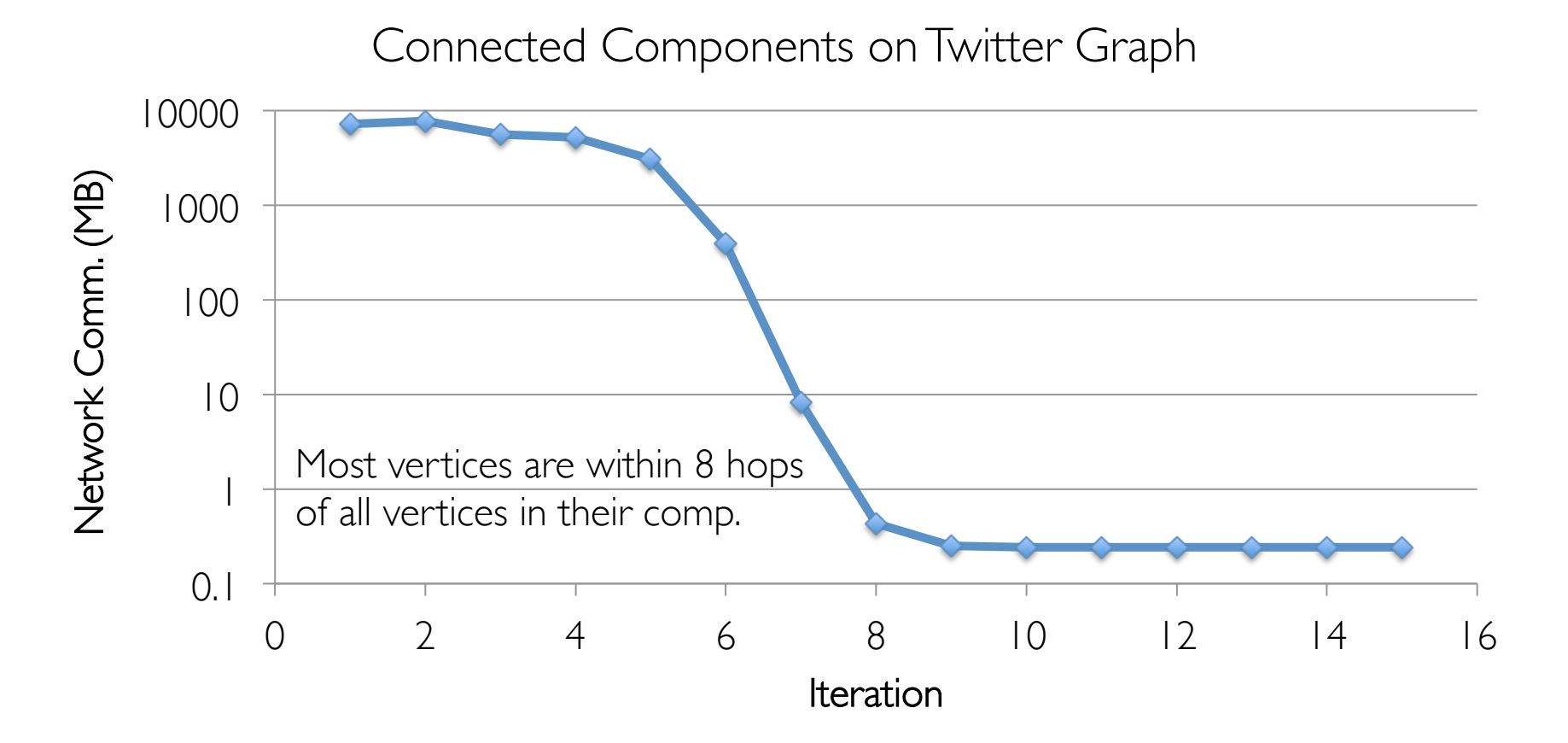

# Benefit of Indexing *Active* Vertices

Connected Components on Twitter Graph

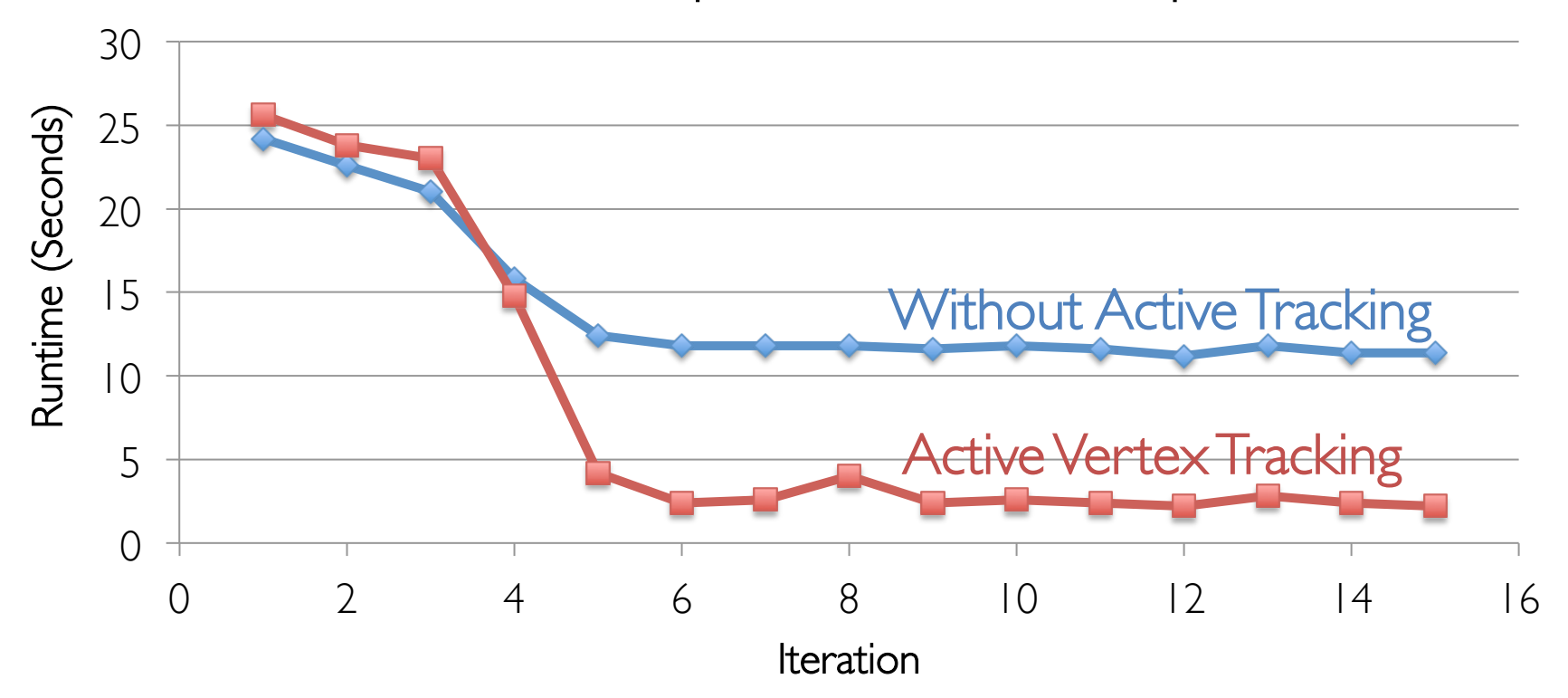

# Join Elimination

Identify and bypass joins for unused triplet fields

» Java bytecode inspection

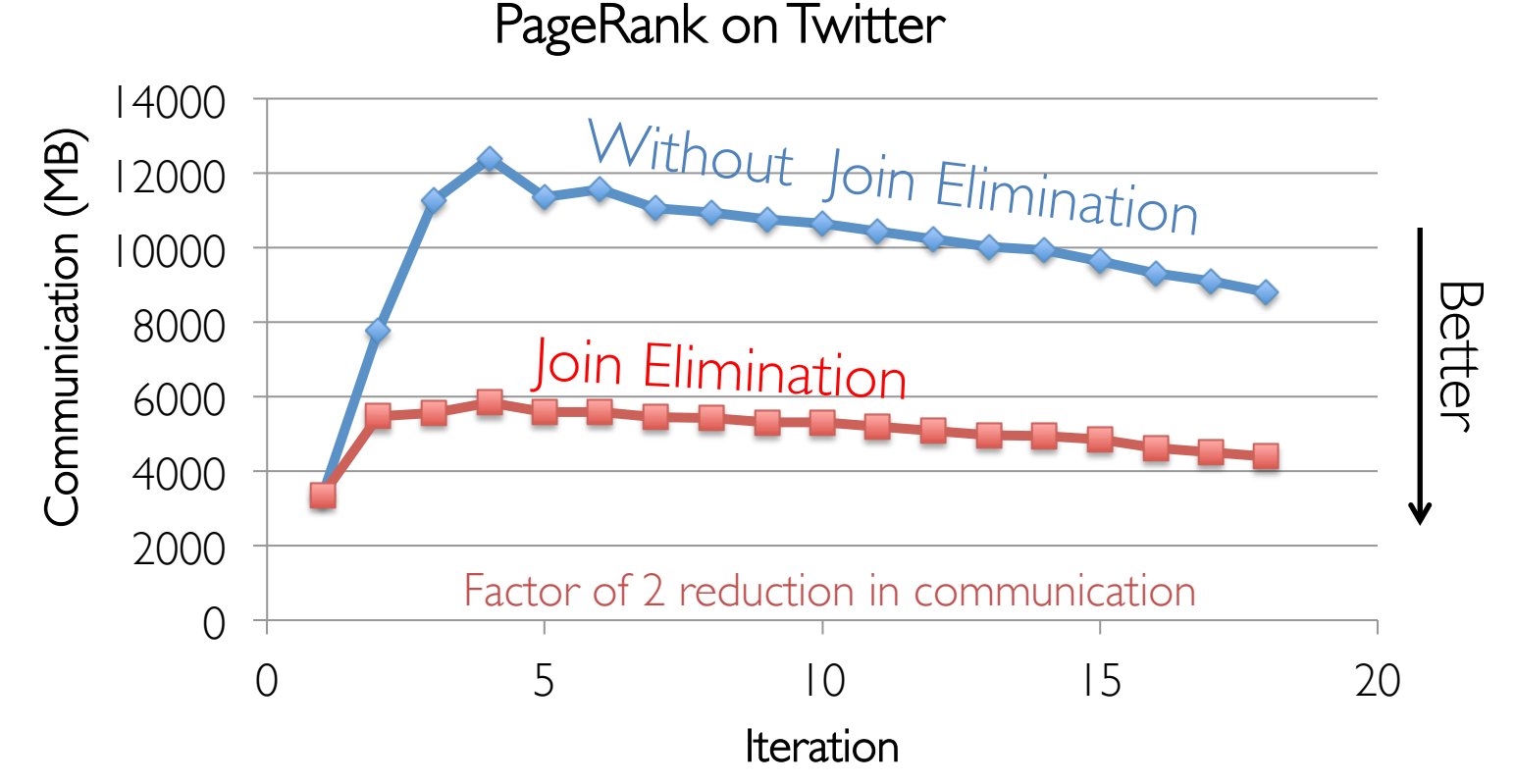

# Additional Optimizations

Indexing and Bitmaps:

- »To accelerate joins across graphs
- »To efficiently construct sub-graphs

Lineage based fault-tolerance » Exploits Spark lineage to recover in parallel » Eliminates need for costly check-points

Substantial Index and Data Reuse: »Reuse routing tables across graphs and sub-graphs »Reuse edge adjacency information and indices

# System Comparison

Goal:

Demonstrate that GraphX achieves performance parity with specialized graph-processing systems.

Setup:

16 node EC2 Cluster (m2.4xLarge) + 1GigE

Compare against GraphLab/PowerGraph (C++), Giraph (Java), & Spark (Java/Scala)

# PageRank Benchmark

EC2 Cluster of  $16 \times m2.4 \times L$ arge (8 cores) +  $1$ GigE

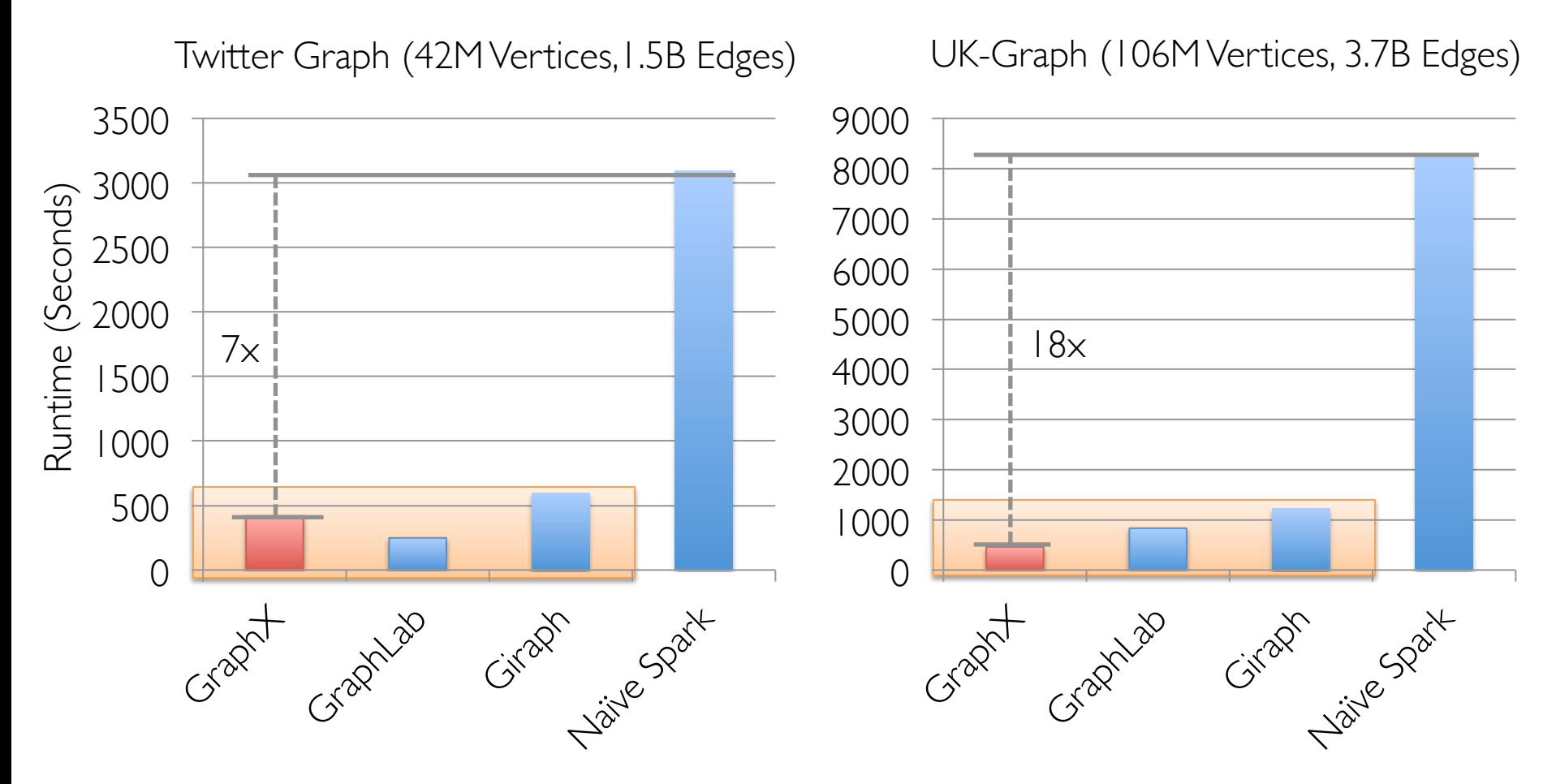

GraphX performs comparably to state-of-the-art graph processing systems.

# Connected Comp. Benchmark

EC2 Cluster of  $16 \times m2.4x$ Large (8 cores) +  $1$ GigE

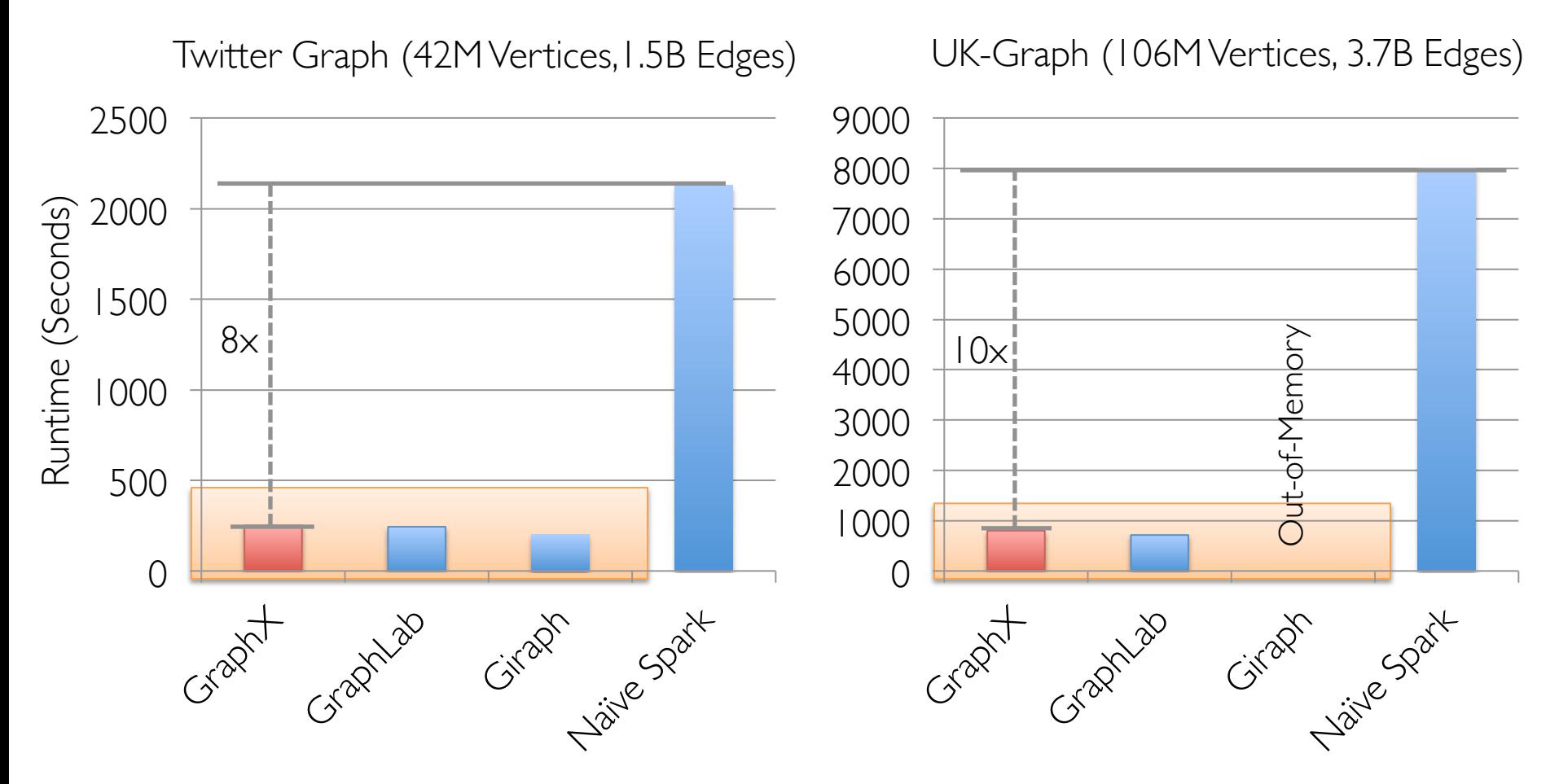

GraphX performs comparably to state-of-the-art graph processing systems.

### Graphs are just one stage….

## What about a pipeline?

# A Small Pipeline in GraphX

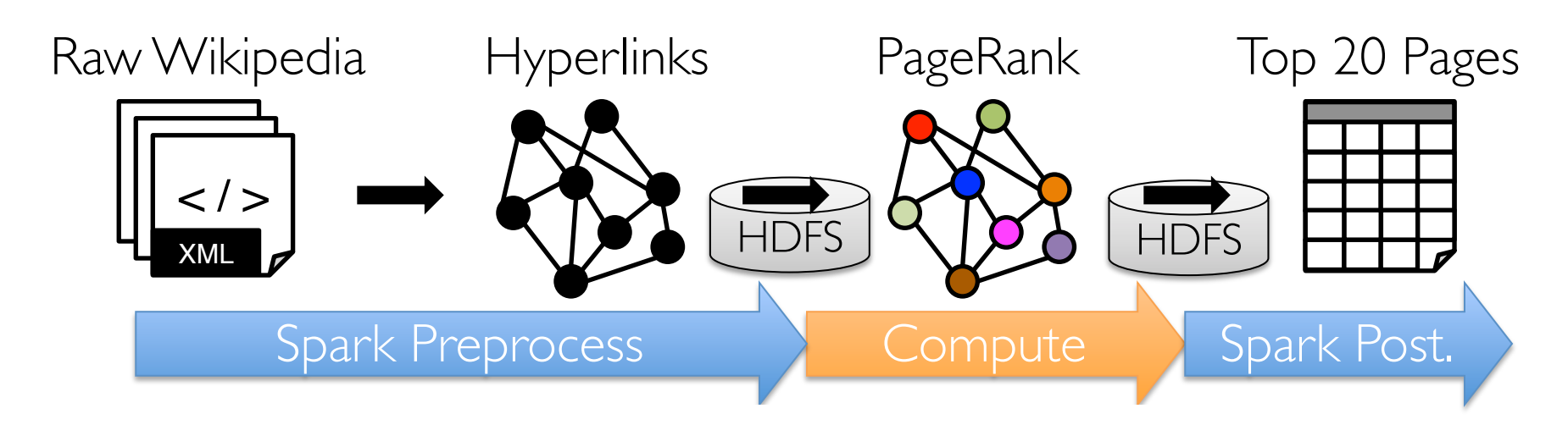

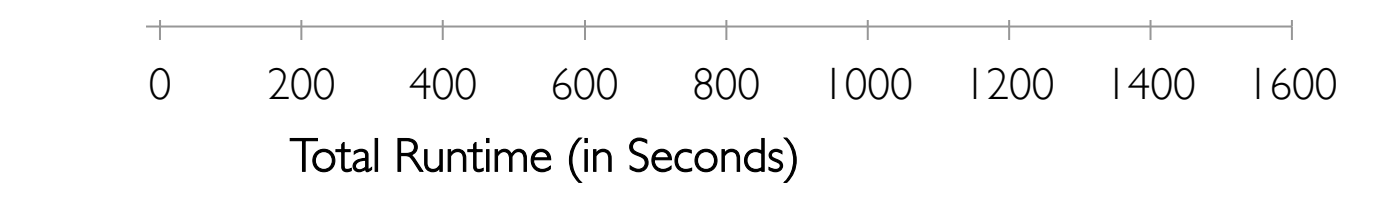

Timed end-to-end GraphX is the *fastest*

## Adoption and Impact

GraphX is now part of Apache Spark

• Part of Cloudera Hadoop Distribution

In production at AlibabaTaobao

• Order of magnitude gains over Spark

Inspired GraphLab Inc. SFrame technology

• Unifies Tables & Graphs on Disk

### $GraphX \rightarrow UnitedTables$  and Graphs

New API *Blurs the distinction between Tables and Graphs*

New System *Unifies Data-Parallel Graph-Parallel Systems*

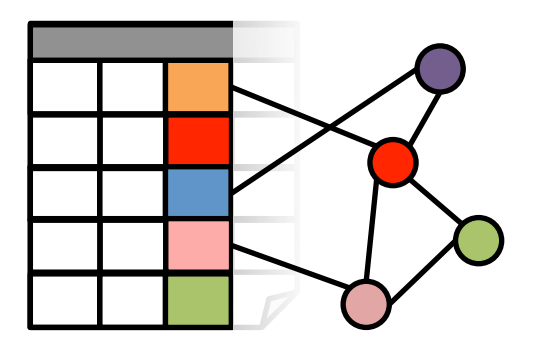

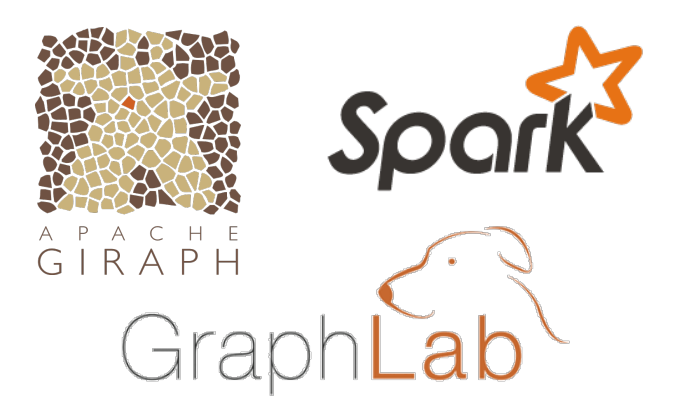

Enabling users to easily and efficiently express the entire analytics pipeline

# What did we Learn?

Graph Systems GraphX

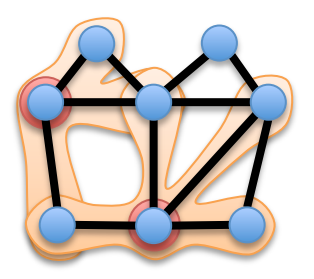

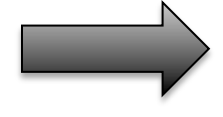

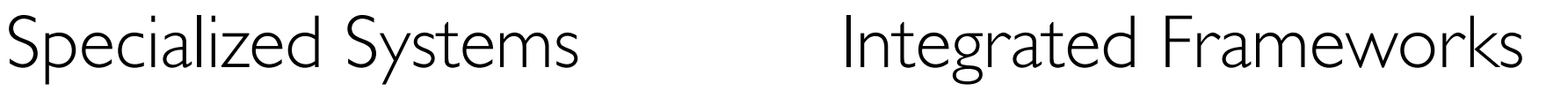

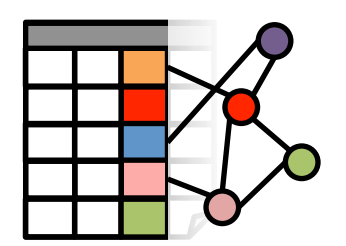

# Future Work

Graph Systems GraphX

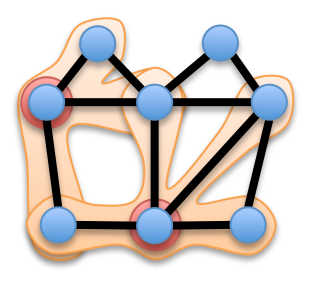

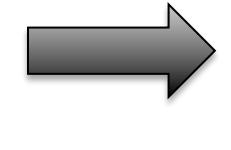

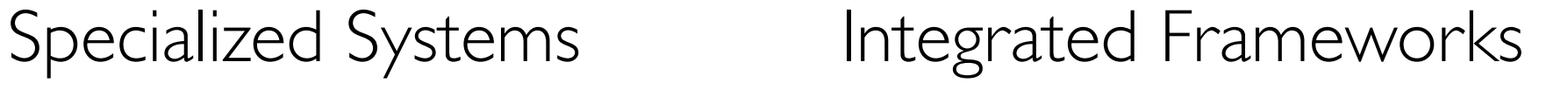

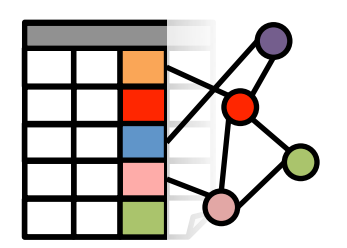

?

#### Parameter Server

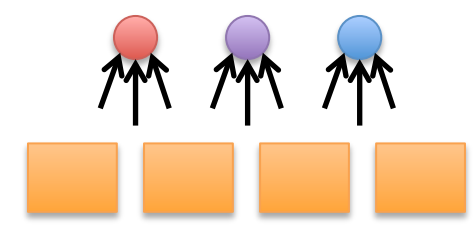

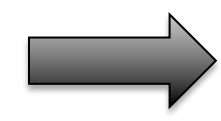

# Future Work

Graph Systems GraphX

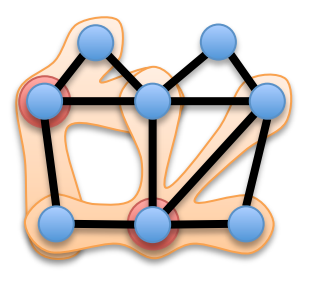

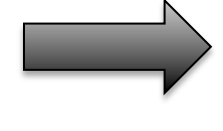

### Specialized Systems Integrated Frameworks

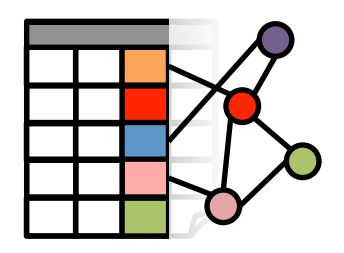

#### Parameter Server

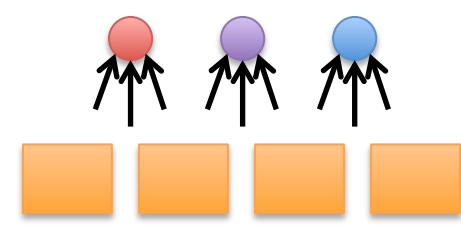

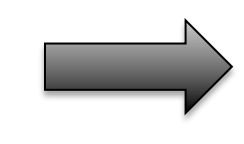

Asynchrony Non-deterministic Shared-State

# Thank You

http://amplab.cs.berkeley.edu/projects/graphx/

### jegonzal@eecs.berkeley.edu

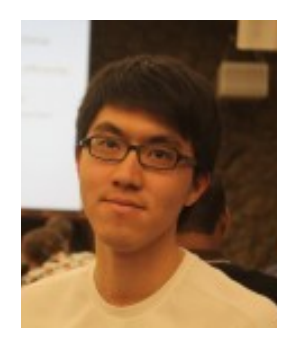

Reynold Xin

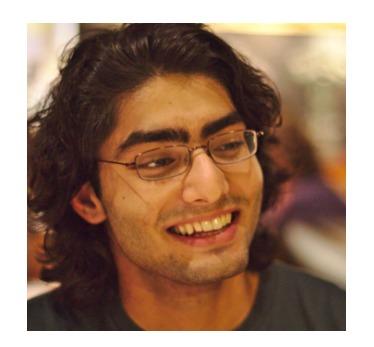

Ankur Dave

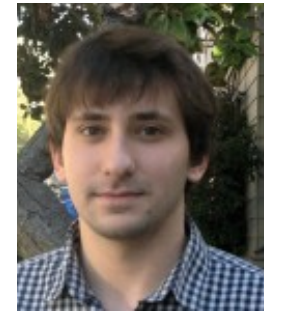

Daniel **Crankshaw** 

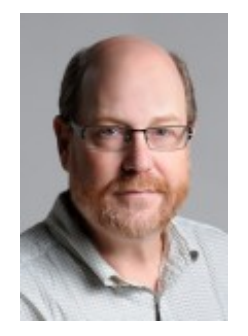

Michael Franklin

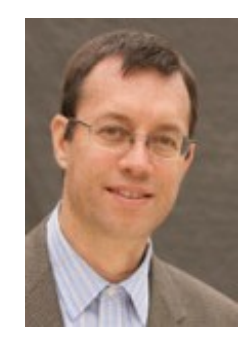

Ion **Stoica** 

## Related Work

*Specialized Graph-Processing Systems:*  GraphLab [UAI'10], Pregel [SIGMOD'10], Signal-Collect [ISWC'10], Combinatorial BLAS [IJHPCA'11], GraphChi [OSDI'12], PowerGraph [OSDI'12], Ligra [PPoPP'13], X-Stream [SOSP'13]

*Alternative to Dataflow framework: Naiad [SOSP'13]:* GraphLINQ *Hyracks*: Pregelix [VLDB'15]

Distributed Join Optimization: Multicast Join [Afrati et al., EDBT'10] Semi-Join in MapReduce [Blanas et al., SIGMOD'10]

# Edge Files Have Locality

GraphLab rebalances the edge-files on-load.

GraphX preserves the ondisk layout through Spark.  $\rightarrow$  Better Vertex-Cut

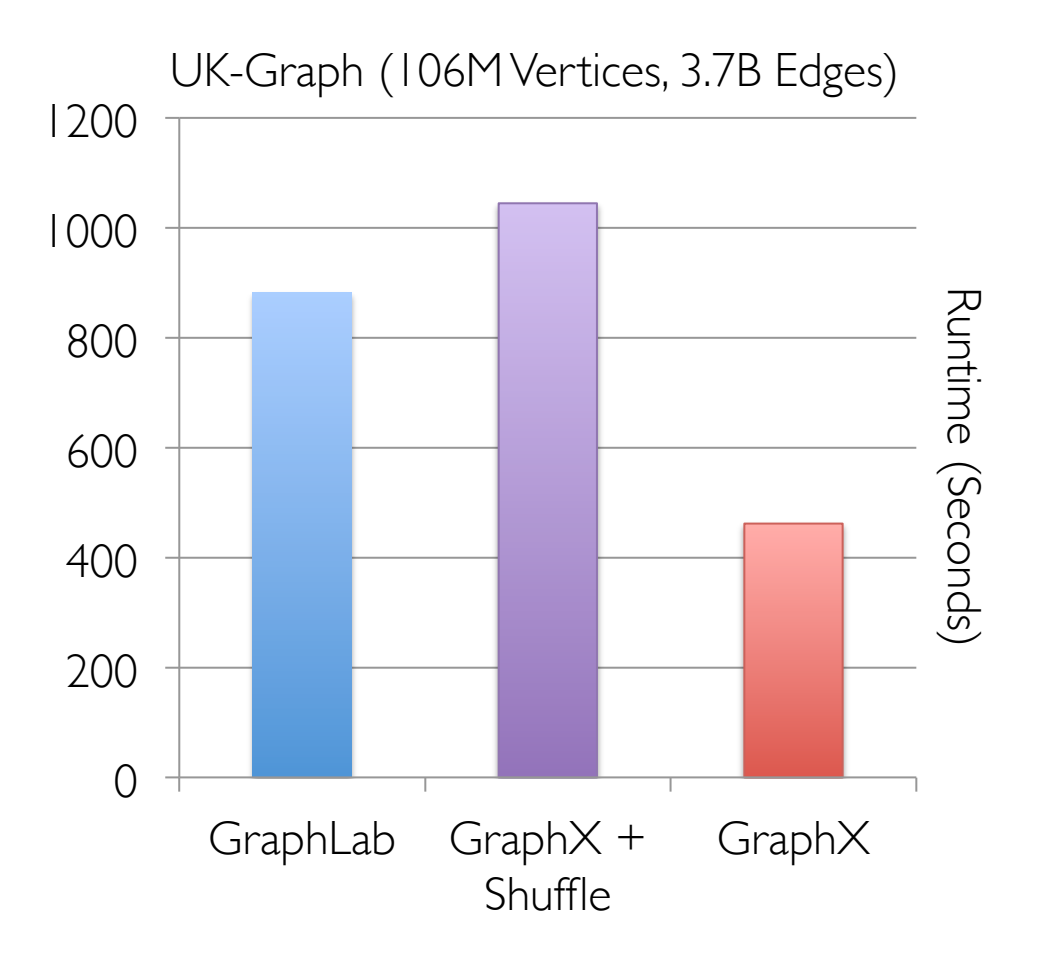

# Scalability

Twitter Graph (42M Vertices,1.5B Edges)

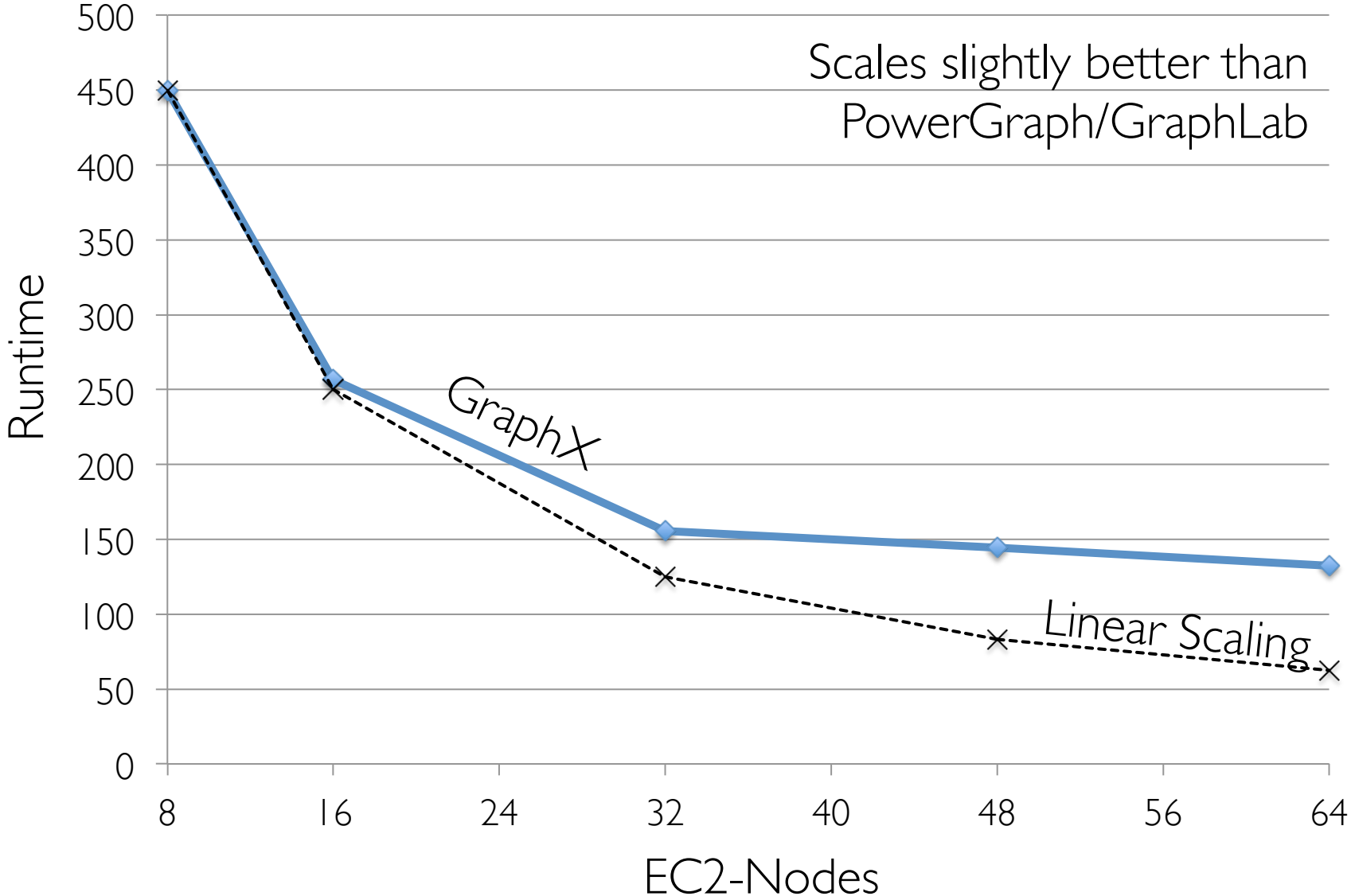

### Apache Spark Dataflow Platform Zaharia et al., NSDI'l2

Resilient Distributed Datasets (RDD):

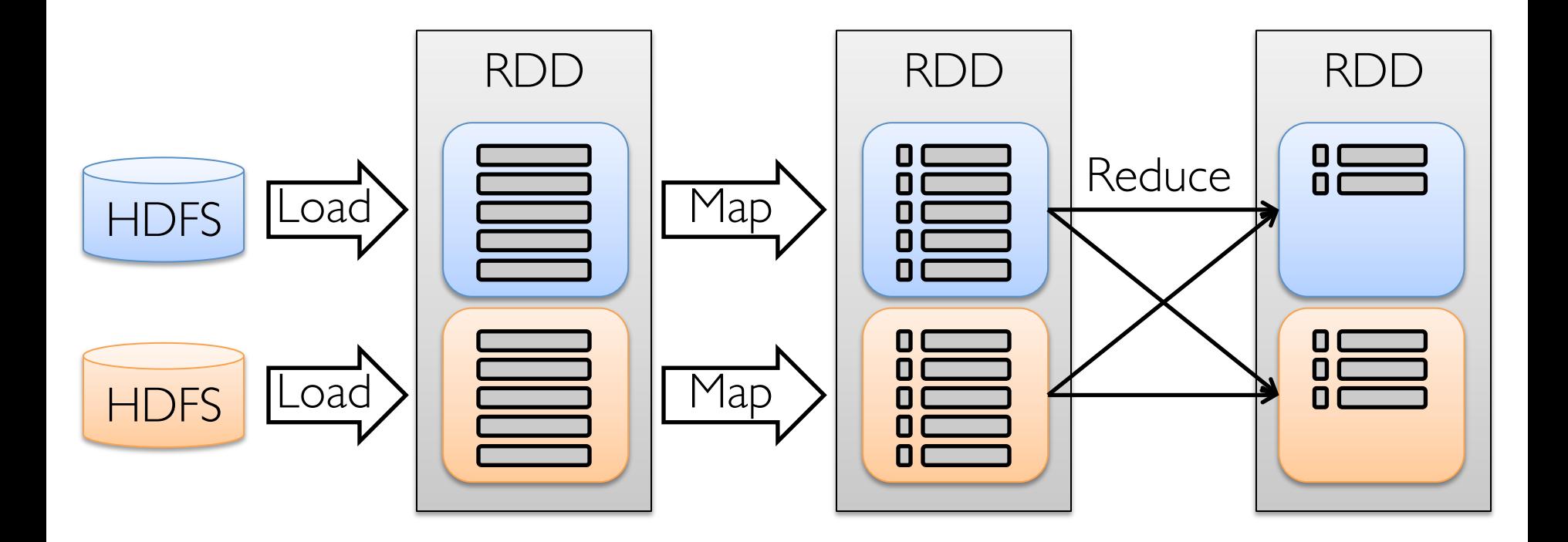

### Apache Spark Dataflow Platform Zaharia et al., NSDI'12

Persist

Resilient Distributed Datasets (RDD):

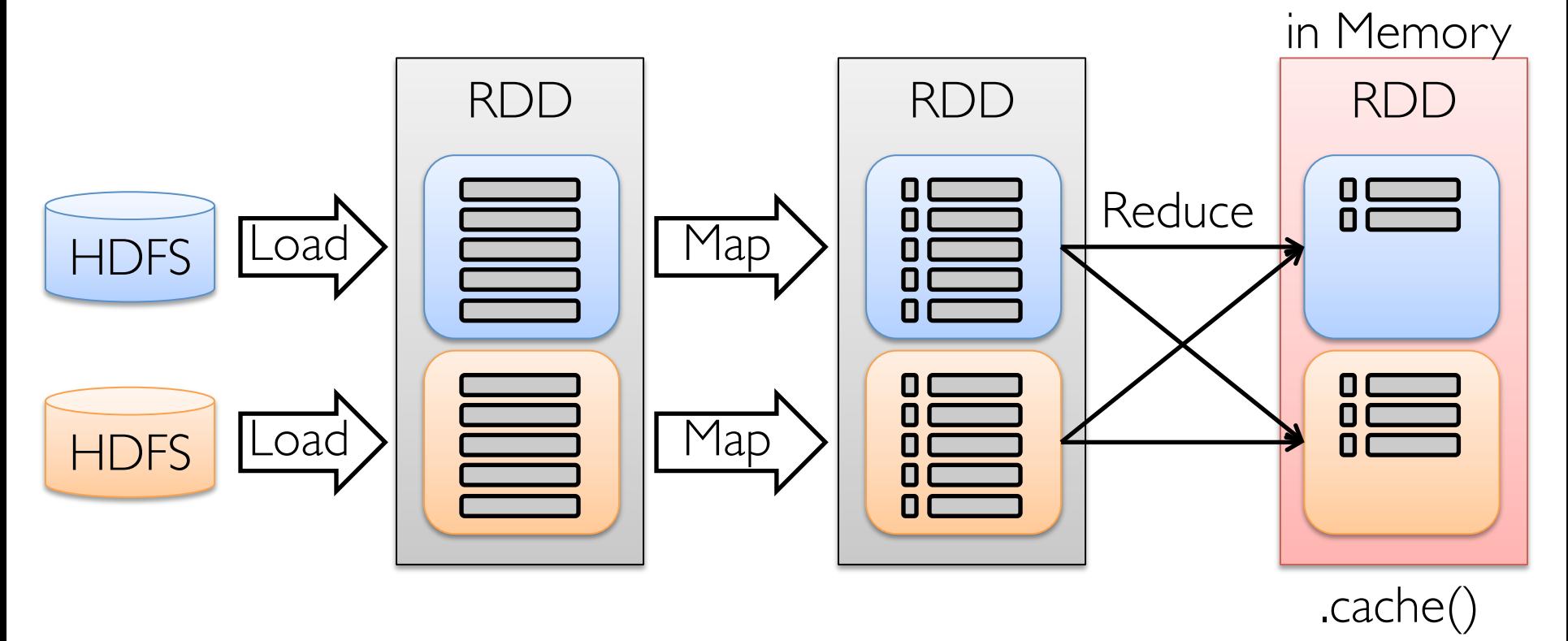

Optimized for iterative access to data.

# PageRank Benchmark

EC2 Cluster of 16 x m2.4xLarge Nodes + 1GigE

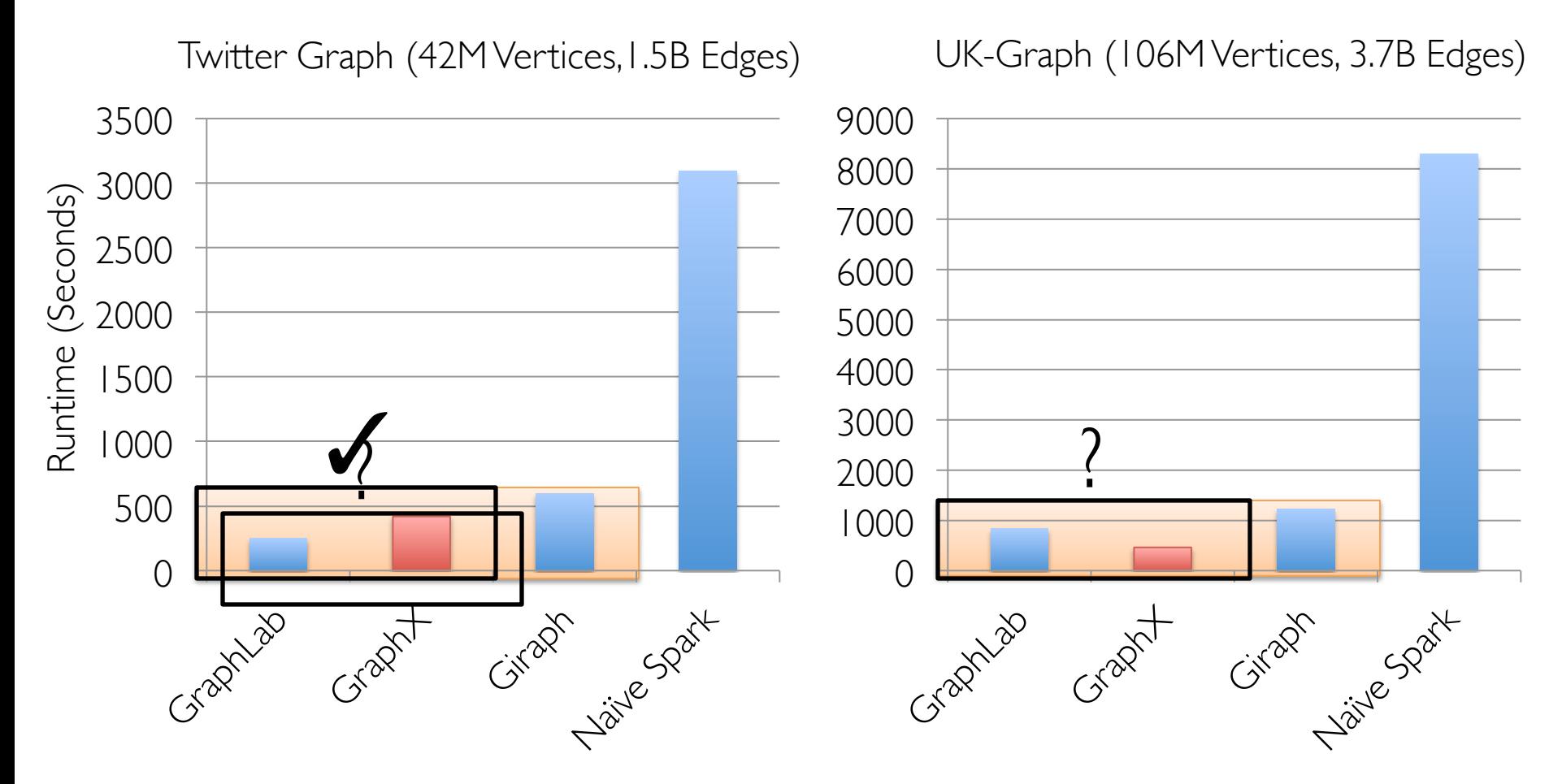

GraphX performs comparably to state-of-the-art graph processing systems.

# Shared Memory Advantage

### Spark Shared Nothing Model Core III Core III Core III Core **Shuffle** Files

GraphLab Shared Memory

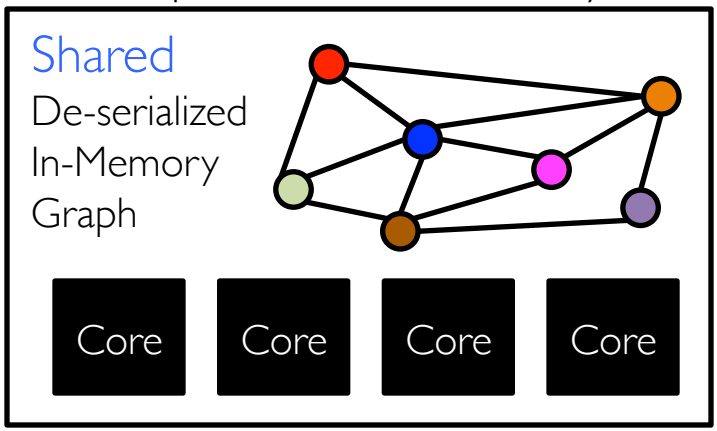

# Shared Memory Advantage

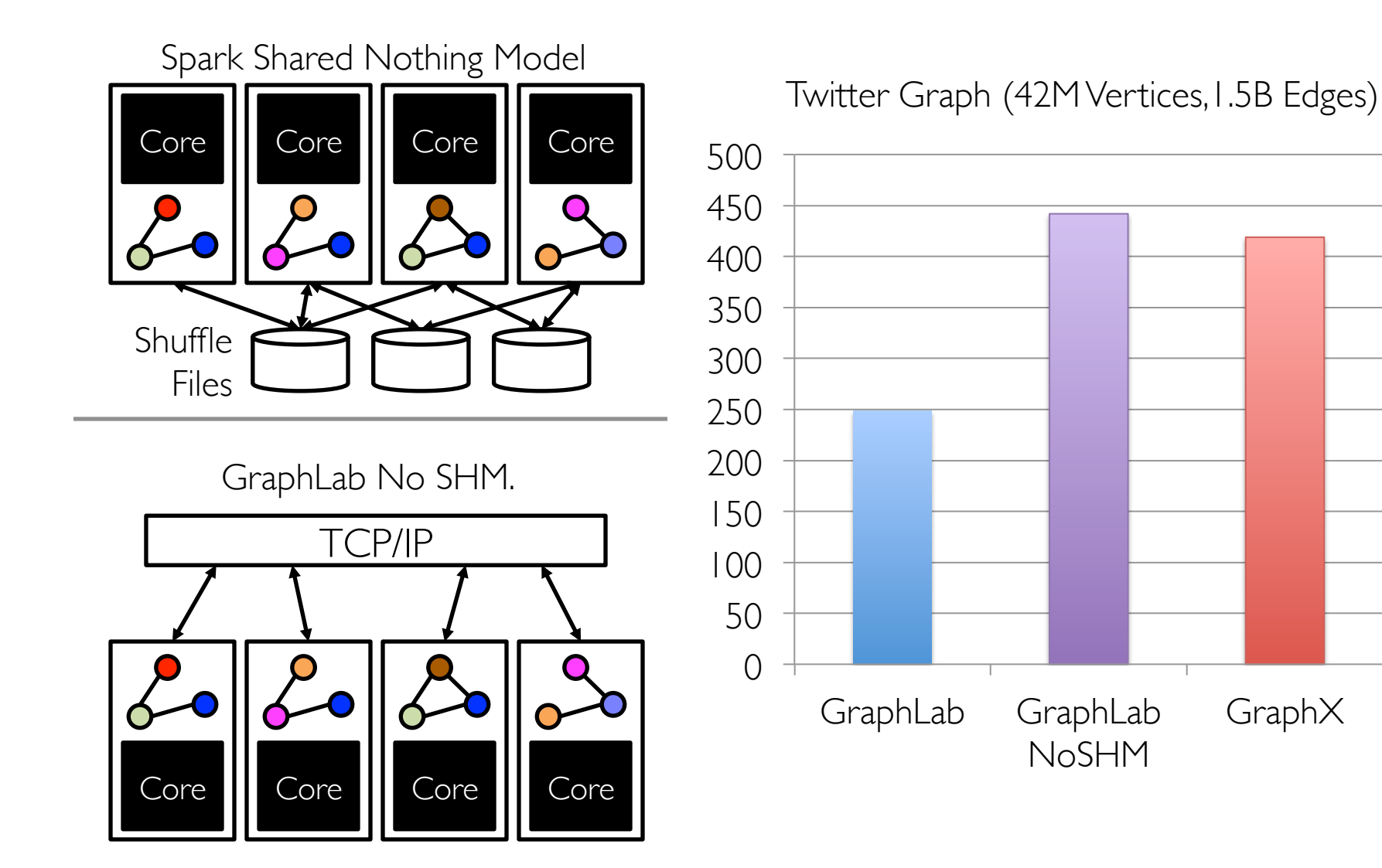

Runtime (Seconds)Runtime (Seconds)

# PageRank Benchmark

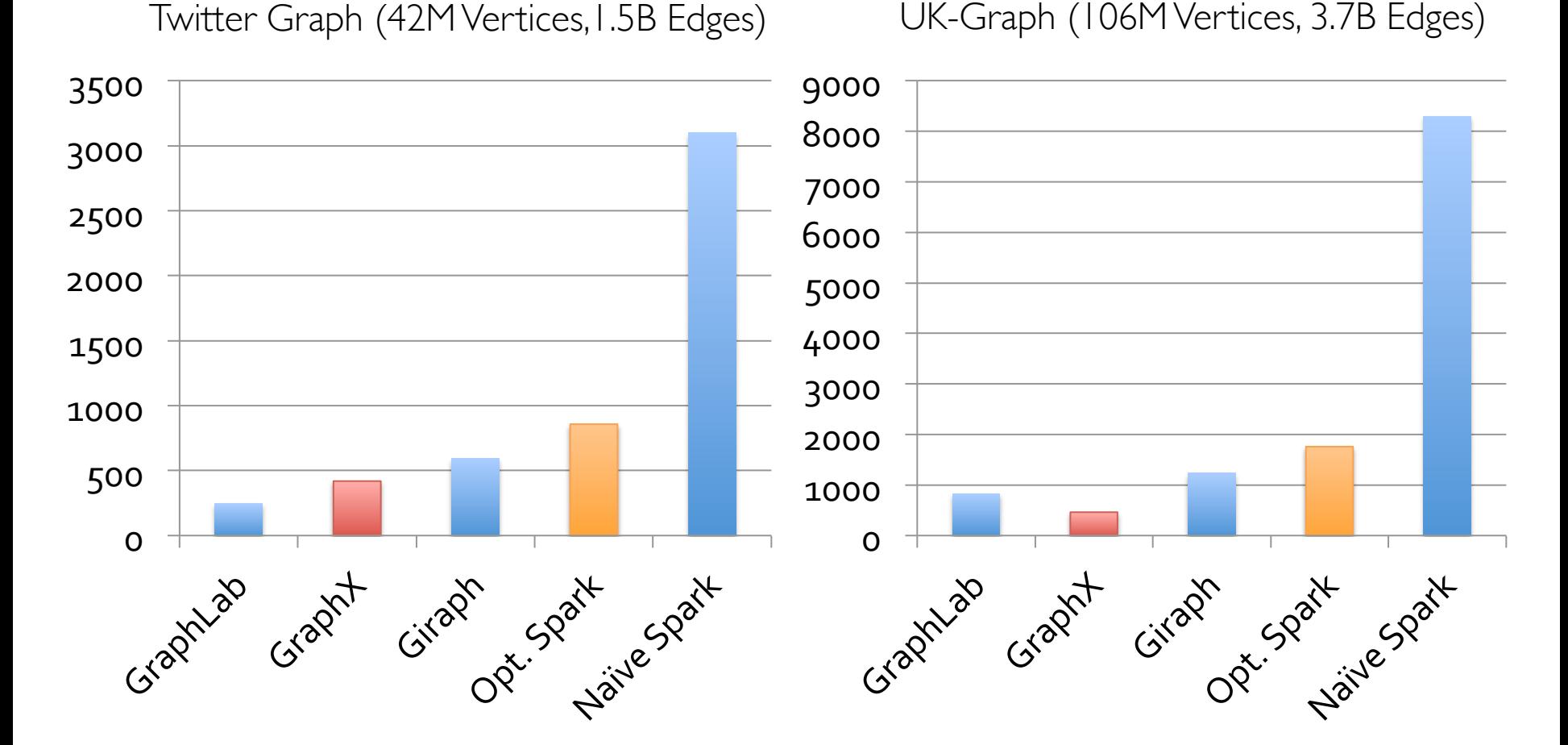

GraphX performs comparably to state-of-the-art graph processing systems.

# Connected Comp. Benchmark

EC2 Cluster of 16 x m2.4xLarge Nodes + 1GigE

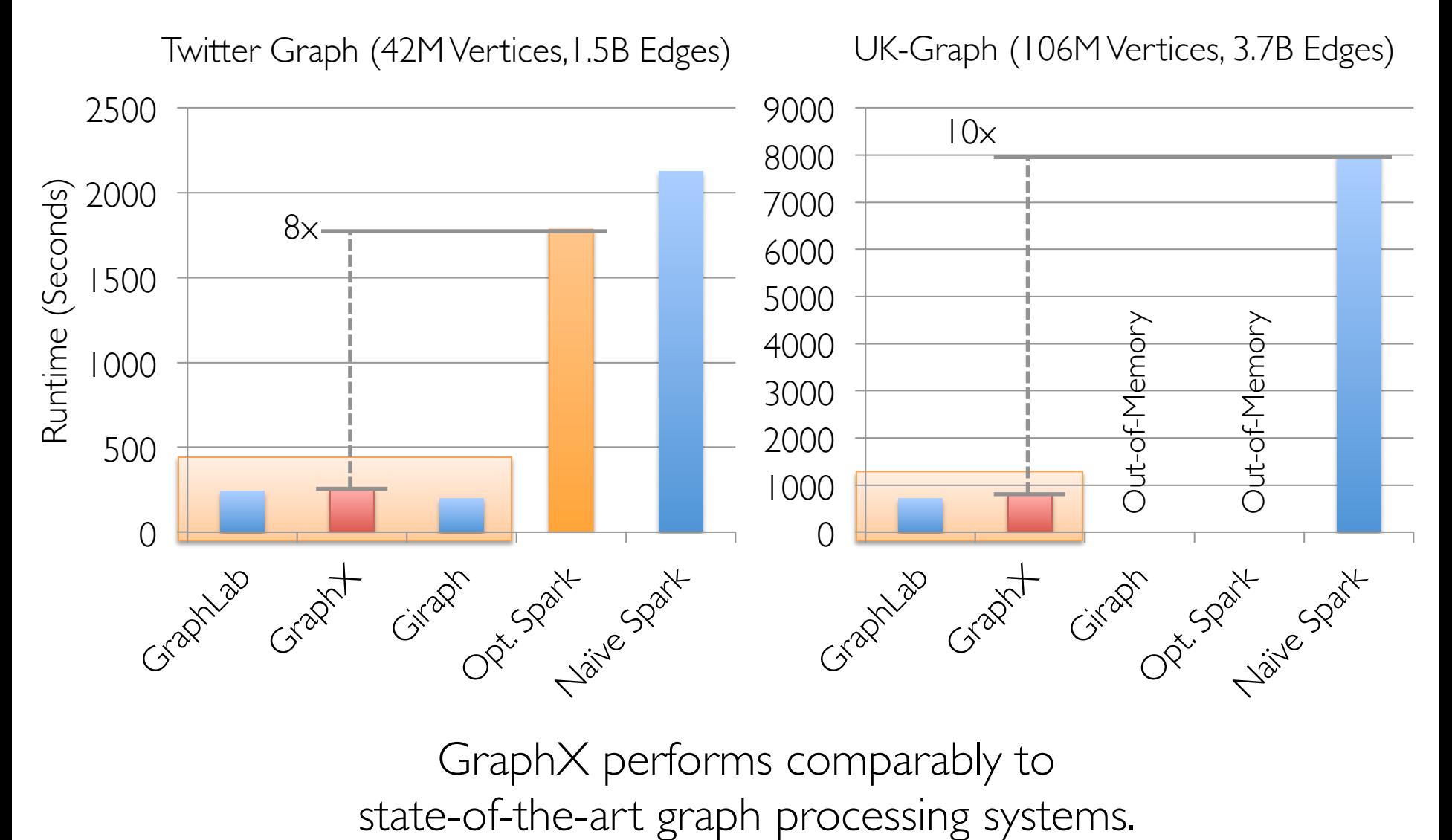

GraphX performs comparably to

### Fault-Tolerance

### Leverage Spark Fault-Tolerance Mechanism

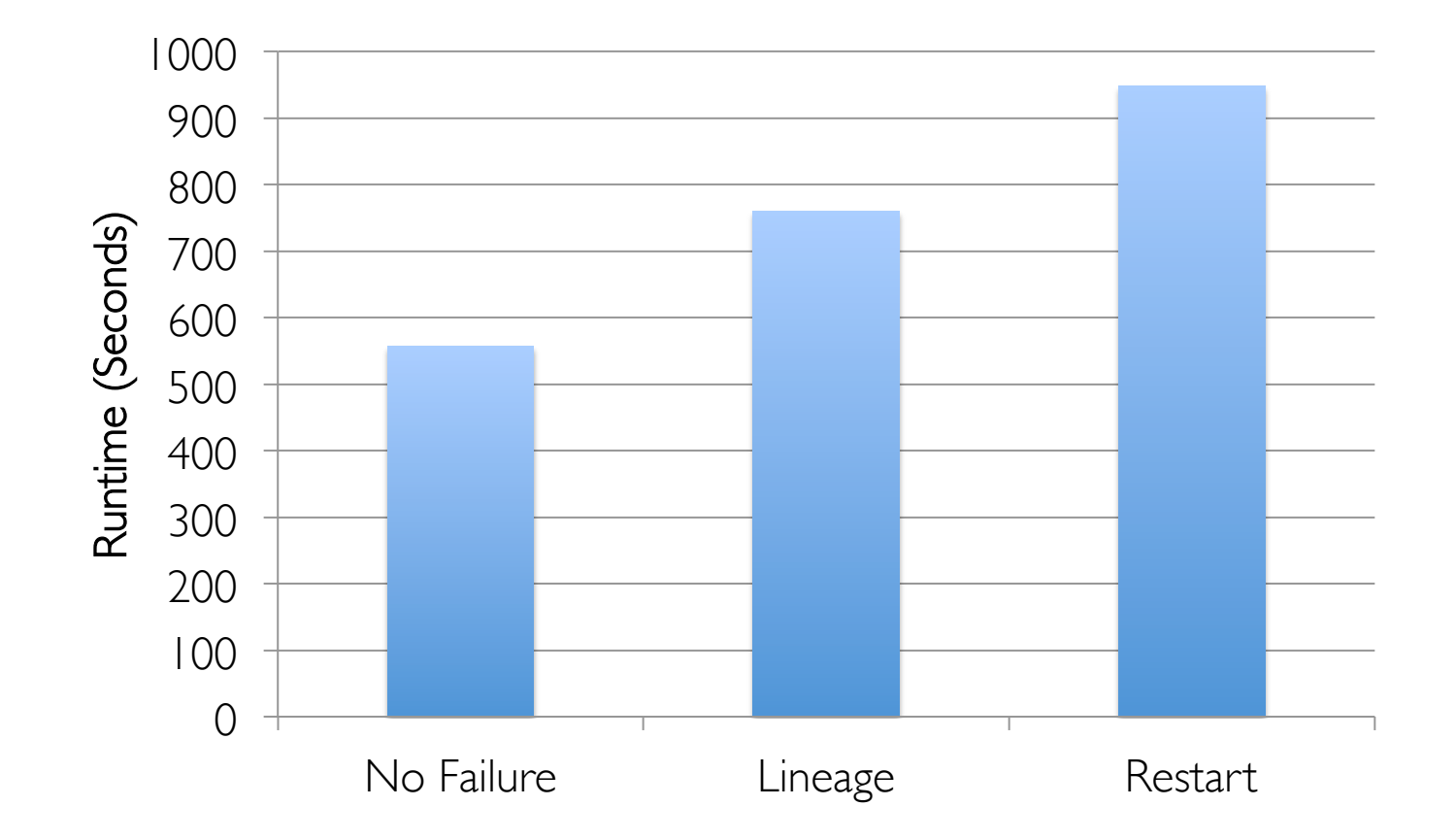

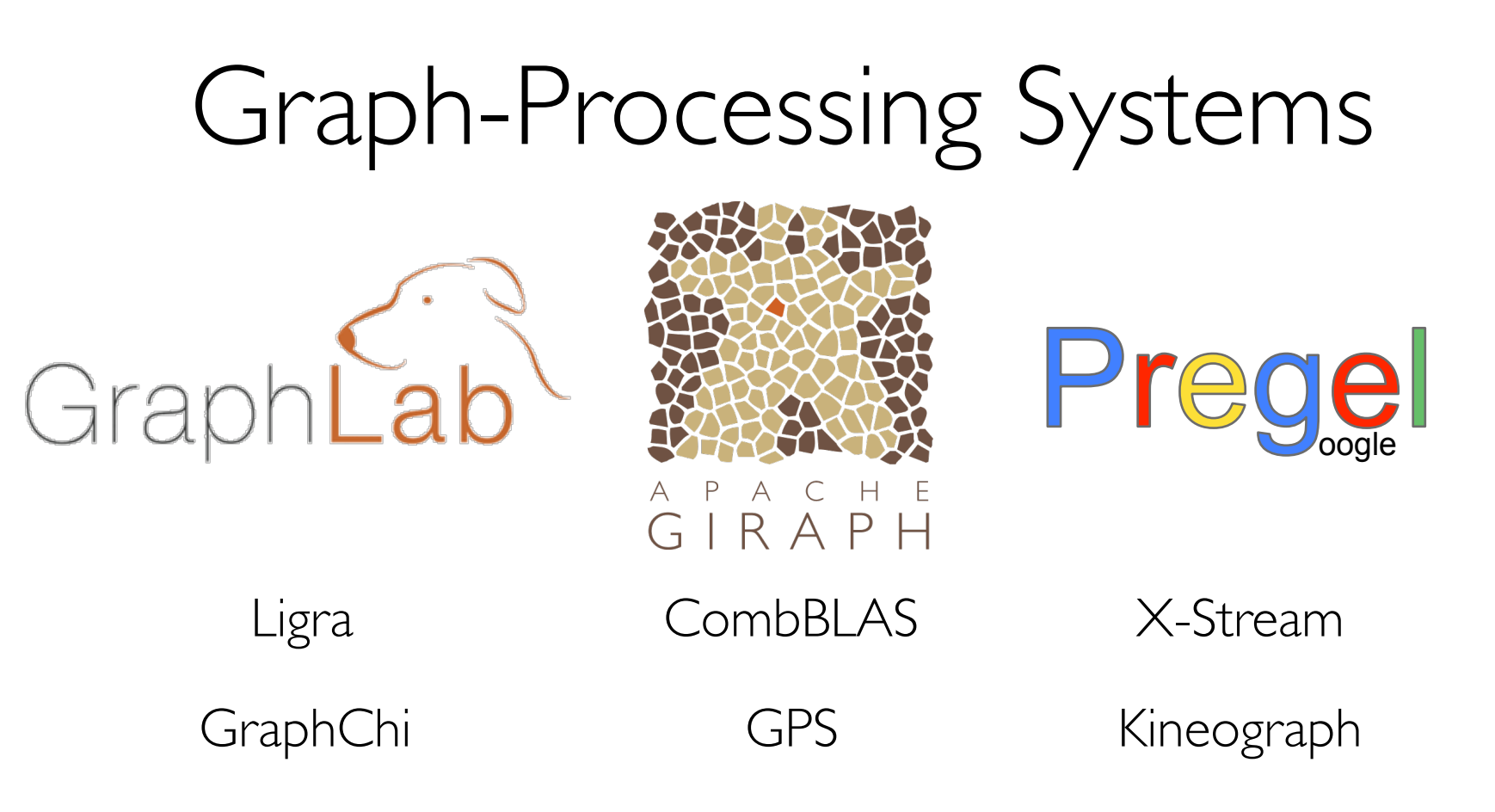

*Representation*

*Expose specialized API to simplify graph programming.*

# Vertex-Program Abstraction

**Pregel\_PageRank**(i, **messages**) : 

// Receive all the messages  $total = 0$  *foreach*( msg in **messages**) :  $total = total + msg$ 

// Update the rank of this vertex  $R[i] = 0.15 + total$ 

// Send new messages to neighbors foreach(j in out\_neighbors[i]) : Send msg(R[i]) to vertex j

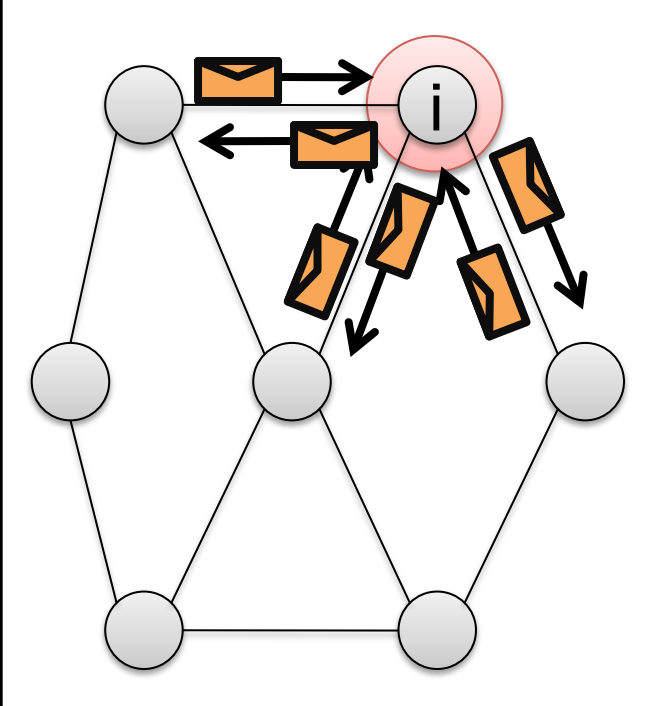

# The Vertex-Program Abstraction

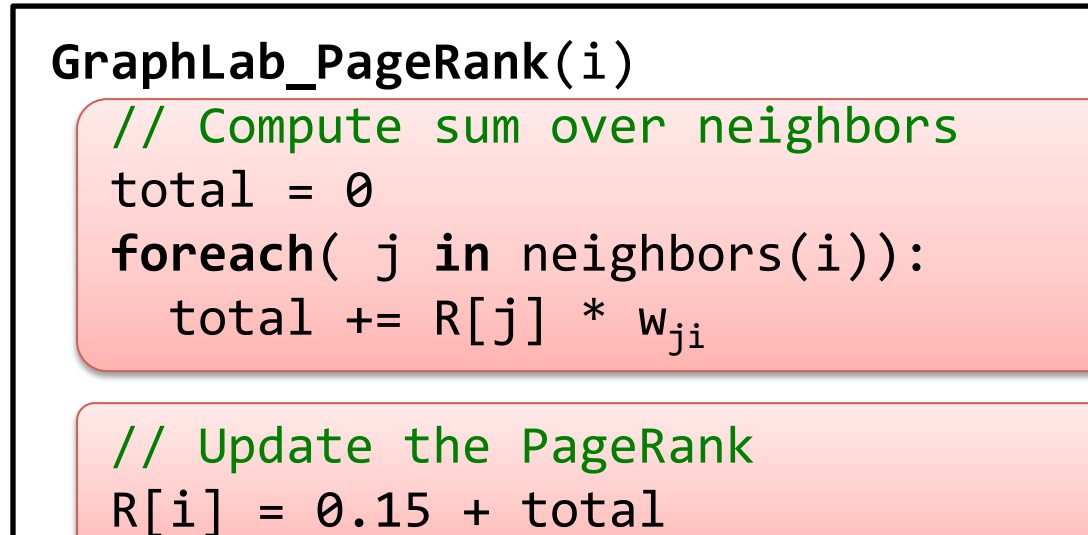

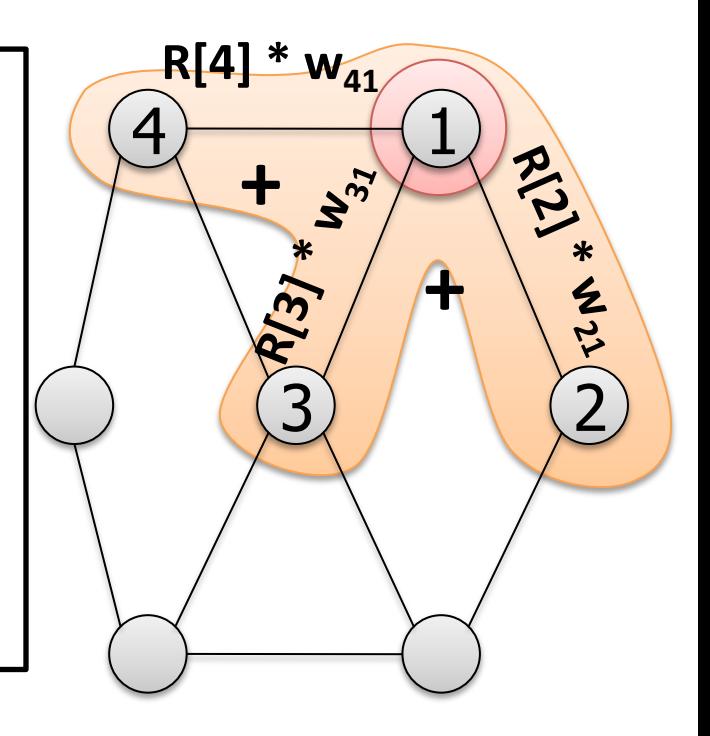

# Example: Oldest Follower

*Calculate the number of older* C *followers for each user?*

val olderFollowerAge = graph .mrTriplets(

$$
e \Rightarrow // Map\nif(e.src.age > e.dst.age) {\n (e.srcId, 1)\nelse { Empty }\n ,\n (a,b) => a + b // Reduce\n) \n vertices
$$

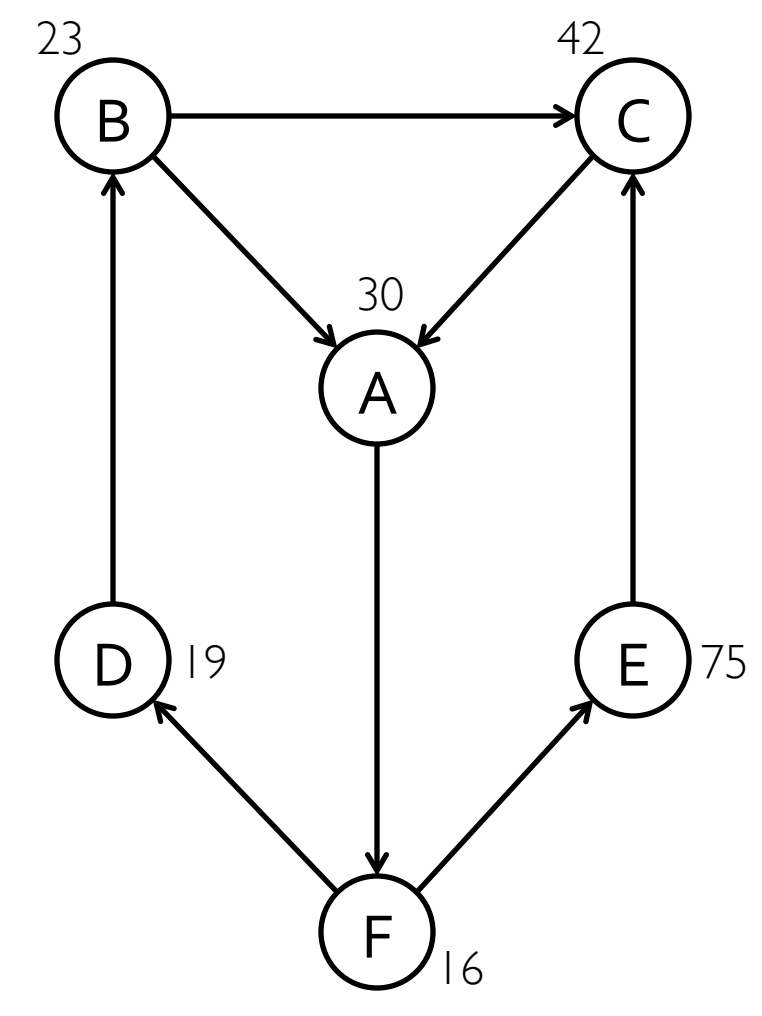

# *Enhanced* Pregel in GraphX

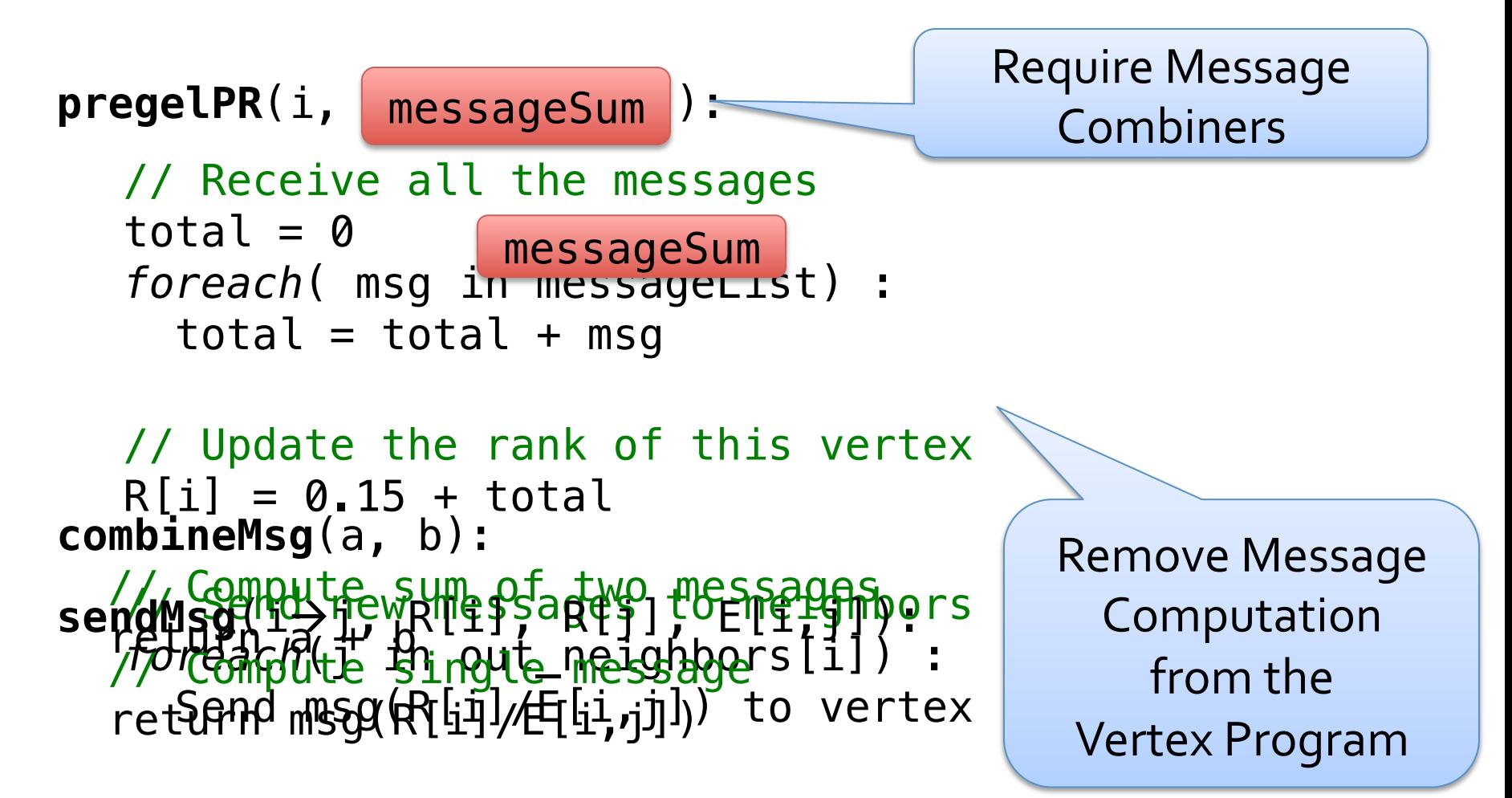

# PageRank in GraphX

- // Load and initialize the graph
- **val** graph = GraphBuilder.text(*"hdfs://web.txt"*)
- **val** prGraph = graph.joinVertices(graph.outDegrees)
- // Implement and Run PageRank
- **val** pageRank =

prGraph.pregel**(**initialMessage = 0.0, iter = 10**)(**

(oldV, msgSum) **=>** 0.15 + 0.85 \* msgSum,

triplet => triplet.src.pr / triplet.src.deg,

(msgA, msgB) **=>** msgA + msgB**)**
## Example Analytics Pipeline

## // Load raw data tables

- **val** articles = sc.textFile(*"hdfs://wiki.xml"*).map(xmlParser)
- **val** links = articles.flatMap(article => article.outLinks)
- // Build the graph from tables
- **val** graph = new Graph(articles, links)
- // Run PageRank Algorithm
- $val$  pr = graph.PageRank(tol = 1.0e-5)
- // Extract and print the top 20 articles
- **val** topArticles = articles.join(pr).top(20).collect

```
for ((article, pageRank) <- topArticles) {
  println(article.title + '\t' + pageRank)
}
```
## Apache Spark Dataflow Platform Zaharia et al., NSDI'12

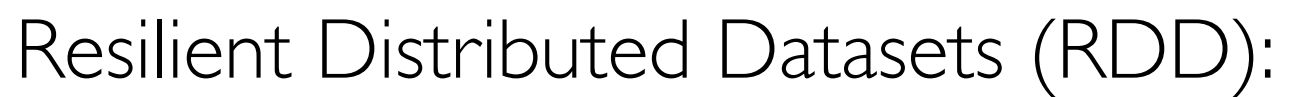

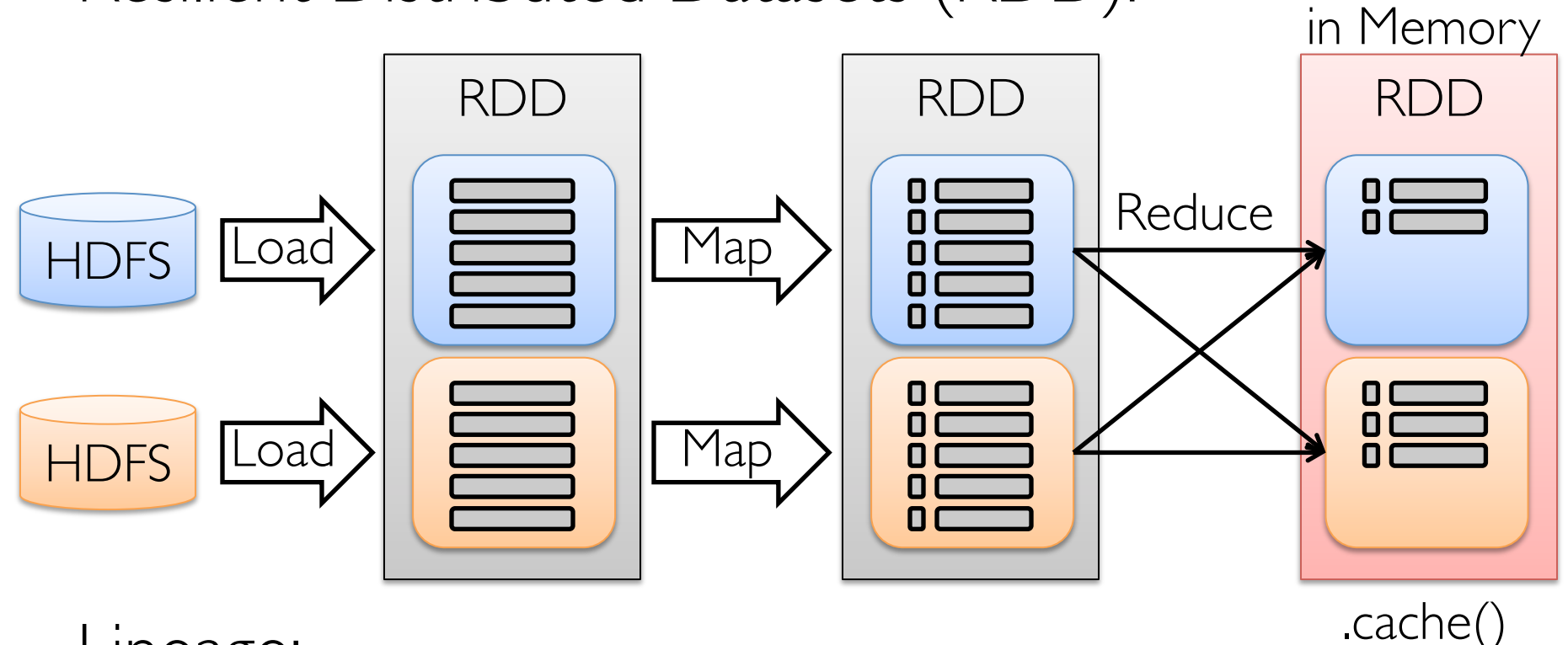

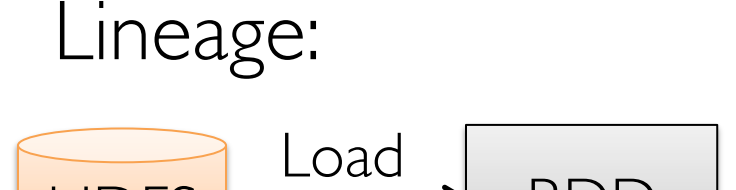

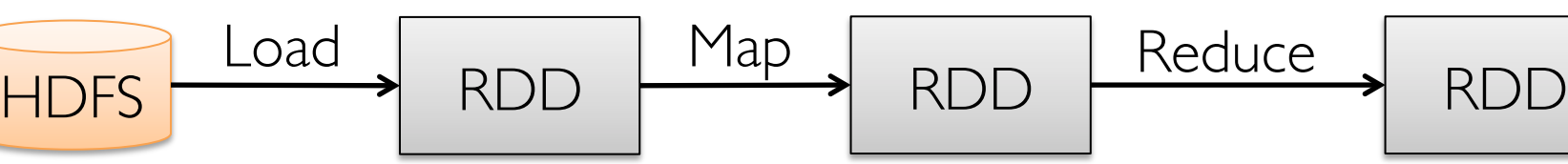

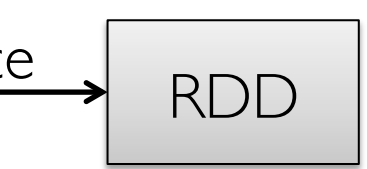

Persist